# **TSEA83: Datorkonstruktion** Fö9

VHDL 2/3

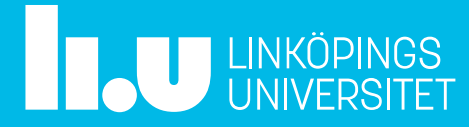

# Fö9 : Agenda

- Kort repetition, sekvensnät
	-
	-
- **FÖ9 : Agenda**<br>• Kort repetition, sekvensnät<br>• Moder portsatsen<br>• Datatyper<br>• Ett exempel, stegmotorstyrning
- Hierakisk konstruktion, instansiering
- Kombinatorisk process
- Record, loop
- Lab<sub>3</sub>: UART

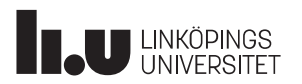

# Repetition, sekvensnät

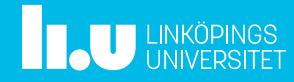

### Datorkonstruktion Sekvensnätexemplet

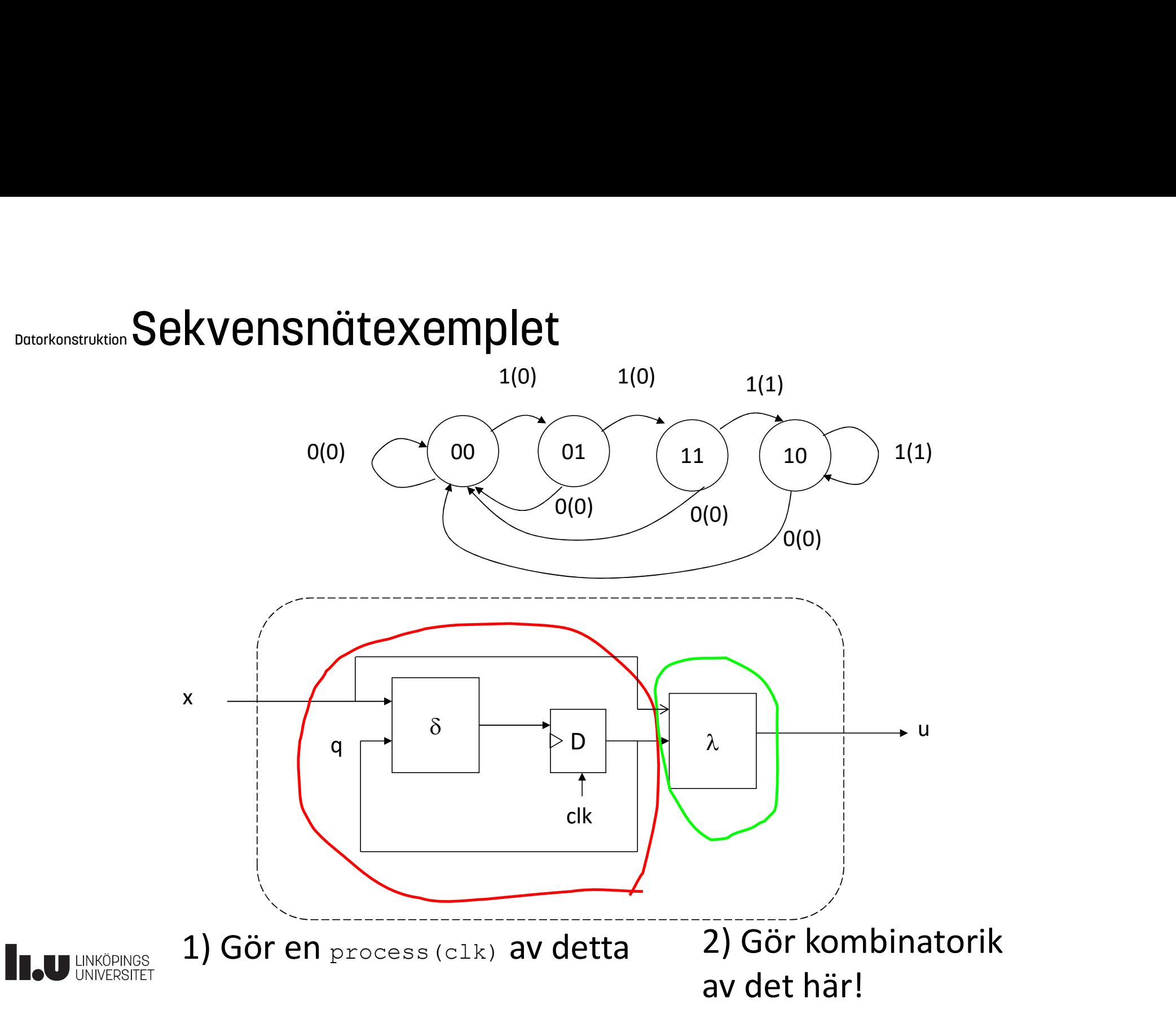

### Datorkonstruktion Sekvensnätexemplet entity snet is

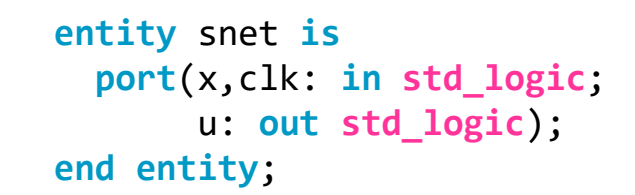

```
entity snet is<br>
port(x,clk: in std_logic;<br>
u: out std_logic);<br>
end entity;<br>
architecture booleq2 of snet is<br>
signal q: std_logic_vector(1 downto 0);<br>
begin
architecture booleq2 of snet is
        signal q: std logic vector(1 downto 0);
begin
 -- delta<br>
process(clk)<br>
begin<br>
if rising_edge (clk)<br>
case q is<br>
when "00" => if x='1' then q <= "01";<br>
end if;<br>
-- överhoppade rader<br>
when "10" => if x='0' then q <= "00";<br>
end if;<br>
when others => q <= "00";<br>
end case;<br>

 if rising_edge(clk)<br>
case q is<br>
when "00" => if x='1' then q <= "01";<br>
end if;<br>
-- överhoppade rader<br>
when "10" => if x='0' then q <= "00";<br>
end if;<br>
when others => q <= "00";<br>
end if;<br>
end case;<br>
end if;<br>
end process;<br>
-
 entity snet is<br>
port(x,clk: in std_logic;<br>
u: out std_logic);<br>
end entity;<br>
architecture booleq2 of snet is<br>
signal q: std_logic_vector(1 downto 0);<br>
begin<br>
-- delta<br>
process(clk)<br>
begin<br>
if rising_edge(clk)<br>
case q is<br>
wh
process(clk)
begin
    if rising_edge(clk)
         case q is
                  when "00" => if x=1' then q \leq 1''01'';
                                                                            d_logic;<br>.ogic);<br>2 of snet is<br>ic_vector(1 downto 0);<br>1k)<br>if x='l' then q <= "01";<br>end if;<br>e rader<br>if x='0' then q <= "00";<br>end if;<br>> q <= "00";
                   u: out std_logic);<br>
entity;<br>
itecture booleq2 of snet is<br>
gnal q: std_logic_vector(1 downto 0);<br>
n<br>
elta<br>
ess(clk)<br>
n<br>
rising_edge(clk)<br>
seq is<br>
when "00" => if x='1' then q <= "01";<br>
end if;<br>
-- överhoppade rader<br>
when "
                   when the set of set is<br>
yield q: std_logic_vector(1 downto 0);<br>
n<br>
elta<br>
ess(clk)<br>
n<br>
ming_edge(clk)<br>
se q is<br>
when "00" => if x='1' then q <= "01";<br>
end if;<br>
-- överhoppade rader<br>
when "10" => if x='0' then q <= "00";<br>
en
                                                                            A<br>
ic_vector(1 downto 0);<br>
if x='1' then q <= "01";<br>
end if;<br>
e rader<br>
if x='0' then q <= "00";<br>
end if;<br>
> q <= "00";
                   \begin{array}{l} \text{intective boolean } \text{boolean} \text{ is} \\ \text{small q: std\_logic\_vector(1 down to 0);} \\ \text{rel} \\ \text{else q is} \\ \text{neg} \\ \text{when} \text{ "00" => if x = '1' then q <= "01";} \\ \text{end if;} \\ \text{when} \text{ "10" => if x = '0' then q <= "00";} \\ \text{end if;} \\ \text{when others => q <= "00";} \\ \text{d case;} \\ \text{if;} \\ \text{process;} \\ \text{ambda} \\ \end{array}ended controlled to the controlled to the controlled to the controlled defined of the case of is when m \geq 0 if x = 1 (the x = 1 (the x = 0) (for m \geq 0) (for m \geq 0) (for m \geq 0) (for m \geq 0) (for m \geq 0) (
      signary<br>
eqin<br>
edita<br>
rocess(clk)<br>
egin<br>
if rising_edge(clk)<br>
case q is<br>
when "00" => if x='1' then q <= "01";<br>
end if;<br>
-- överhoppade rader<br>
when "10" => if x='0' then q <= "00";<br>
end if;<br>
when others => q <= "00";<br>
end
 begin<br>
-- delta<br>
process(clk)<br>
begin<br>
if rising_edge(clk)<br>
case q is<br>
when "00" => if x='1' then q <= "01";<br>
end if;<br>
-- överhoppade rader<br>
when "10" => if x='0' then q <= "00";<br>
end if;<br>
when others => q <= "00";<br>
end ca
```

```
u \leq x and q(1);
```
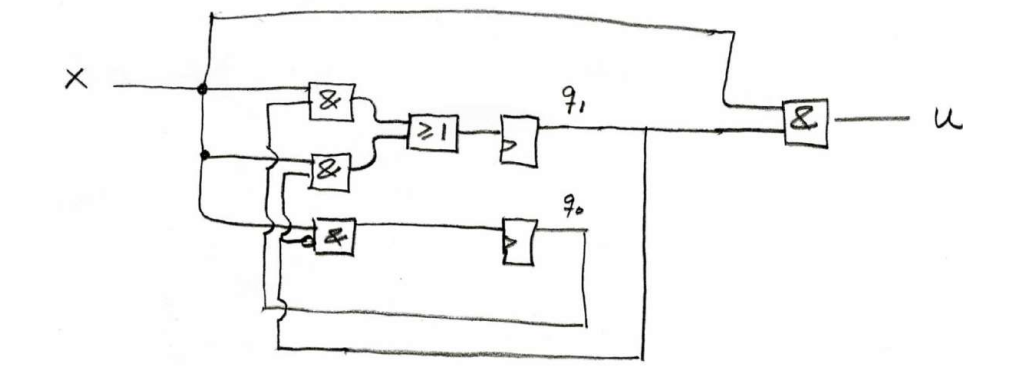

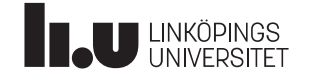

# Datorkonstruktion VHDL beskriver hårdvara!

VHDL-kod är bygginstruktioner för hur hårdvaran ska konstrueras.

- **VHDL beskriver hårdvara!**<br>
VHDL-kod är bygginstruktioner för hur hårdva<br>
1. En VHDL-modul består av två delar<br> **entity**, som beskriver gränssnittet<br> **architecture**, som beskriver innehållet<br>
2. För att göra kombinatorik entity, som beskriver gränssnittet architecture, som beskriver innehållet **VHDL beskriver hårdvara:**<br>
2. Föratt göra kombinatorik användslagar användslagar entity, som beskriver gränssnittet<br>
2. För att göra kombinatorik används<br>
2. För att göra kombinatorik används<br>
2. with-select-when-satser<br> **IDL beskriver hårdvara!**<br>
DL-kod är bygginstruktioner för hur hårdvaran ska konstr<br>
En VHDL-modul består av två delar<br> **En VHDL-modul består av två delar**<br> **En VHDL-modul består av två delar**<br> **En VHDL-modul består av två IDL beskriver hårdvara!**<br>
2. kod är bygginstruktioner för hur hårdvaran<br>
En VHDL-modul består av två delar<br>
entity, som beskriver gränssnittet<br>
architecture, som beskriver innehållet<br>
För att göra kombinatorik används<br>
1. **IDL beskriver hårdvara!**<br>
DL-kod är bygginstruktioner för hur hårdvaran<br>
En VHDL-modul består av två delar<br> **entity**, som beskriver gränssnittet<br> **architecture**, som beskriver innehållet<br>
För att göra kombinatorik används **VHDL beskriver hårdvara!**<br>
3. En VHDL-modul består av två delar<br>
3. En VHDL-modul består av två delar<br>
3. För att göra kombinatorik används<br>
3. Booleska satser z <= x and y;<br>
3. With-select-when-satser<br>
3. För att göra s **IDL DESKriver hårdvaran** ska konstrueras.<br>
En VHDL-modul består av två delar<br>
entity, som beskriver gränssnittet<br>
entity, som beskriver gränssnittet<br>
architecture, som beskriver innehållet<br>
För att göra kombinatorik använ DL DOOKITY OF TIGH GYVEN U.<br>
DL-kod är bygginstruktioner för hur hårdvaran ska konstr<br>
En VHDL-modul består av två delar<br>
entity, som beskriver gränssnittet<br>
architecture, som beskriver innehållet<br>
För att göra kombinatori En VHDL-modul består av två delar<br>
en VHDL-modul består av två delar<br>
entity, som beskriver gränssnittet<br>
architecture, som beskriver innehållet<br>
För att göra kombinatorik används<br>
1. Booleska satser z <= x and y;<br>
2. wit En VHDL-modul består av två delar<br> **entity**, som beskriver gränssnittet<br>
architecture, som beskriver innehållet<br>
För att göra kombinatorik används<br>
1. Booleska satser z < x and y;<br>
2. with-select-when-satser<br>
3. when-else-
- -
	-
	-

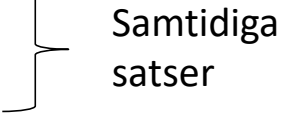

- process(clk)-satser
	-
	-
	-
	-

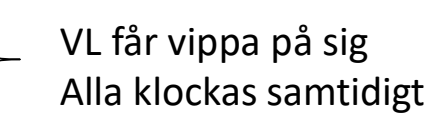

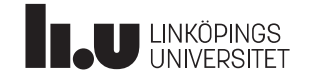

# Moder : portsatsen

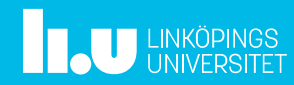

### Datorkonstruktion Moder: portsatsen

OBS, om en utsignal också används inuti nätet, så **ska** den deklareras som buffer.

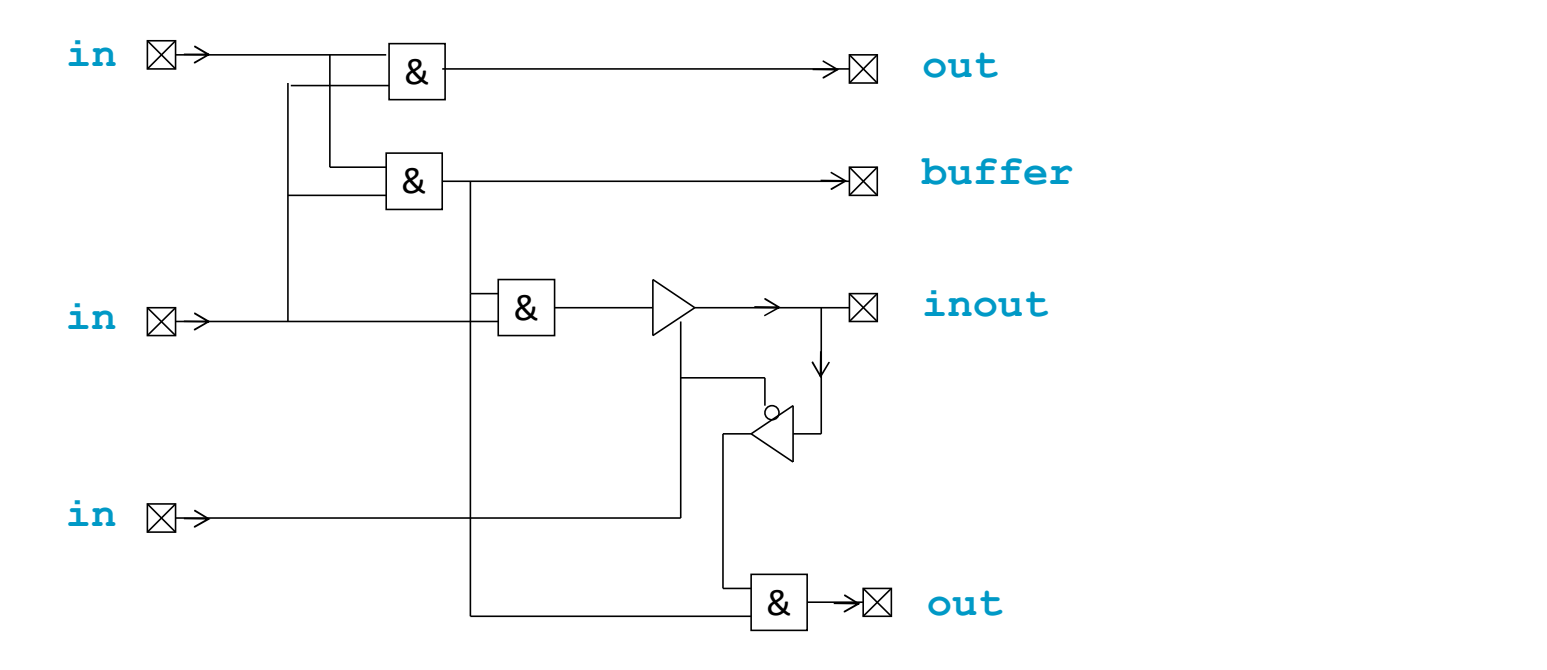

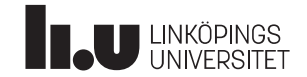

### Datatyper

VHDL är ett mycket starkt typat språk! Inbyggda typer är bl a:

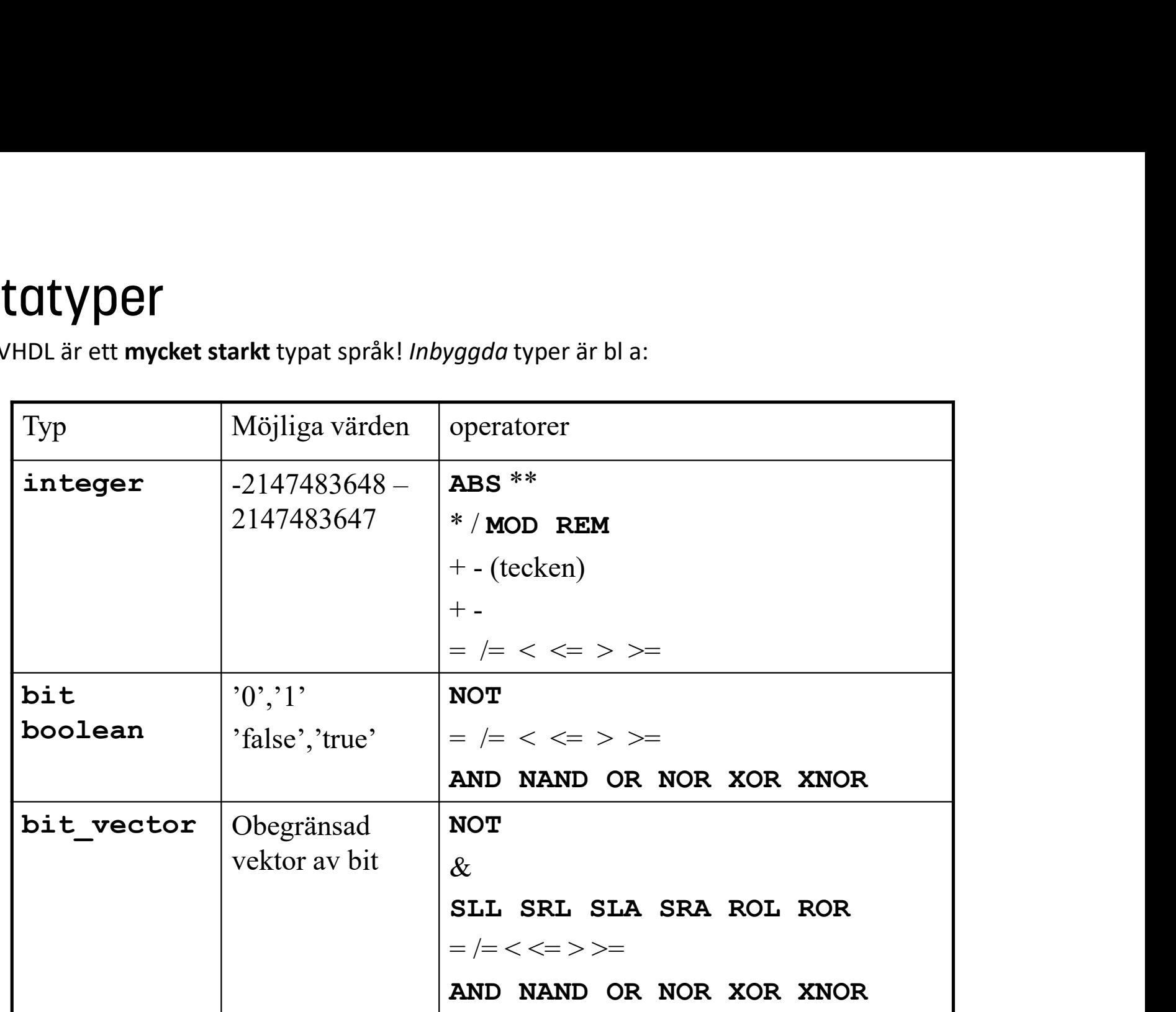

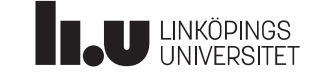

```
Datorkonstruktion Exempel : 4-bits komparator
```

```
entity comp4 is
     port(a,b: in BIT_VECTOR(3 downto 0);
                 equal: out BIT);
Exempel: 4-bits komparate<br>
entity comp4 is<br>
port(a,b: in BIT_VECTOR(3 downto 0);<br>
equal: out BIT);<br>
end entity;<br>
architecture func of comp4 is
entity comp4 is<br>
port(a,b: in BIT_VECTOR(3 downto 0);<br>
equal: out BIT);<br>
end entity;<br>
architecture func of comp4 is<br>
begin<br>
equal <= '1' when a=b else '0';<br>
end architecture;
```
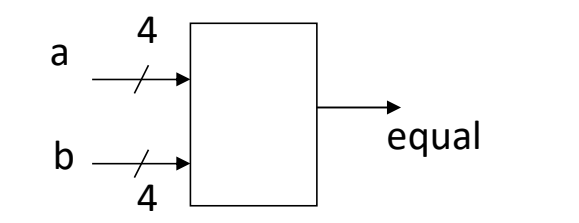

```
architecture func of comp4 is
begin
  equal \langle 2, 1 \rangle when a=b else '0';
```
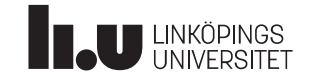

# Datorkonstruktion Std\_logic istället för bit

Och std\_logic\_vector istället för bit\_vector.

signal reset: std logic;

Reset kan nu anta följande värden:

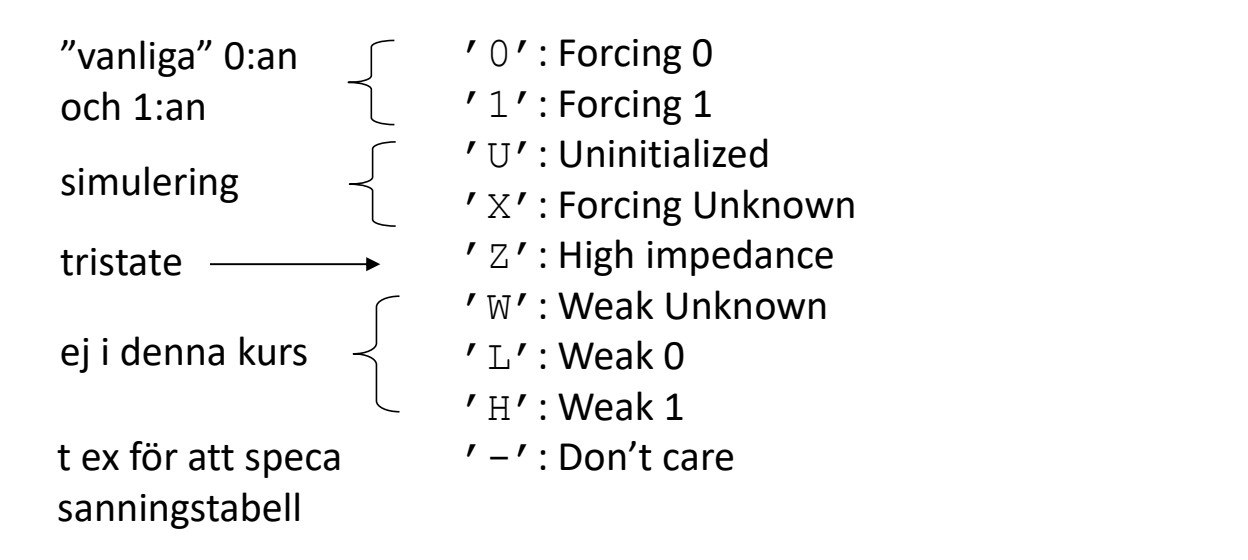

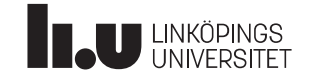

### Datorkonstruktion Std logic forts.

```
Std_logic forts.<br>För att få tillgång till std_logic skriver man följande i början av filen<br>Library LEEE;<br>use LEEE.STD_LOGIC_1164.ALL;<br>(LEEE = International Electrical & Electronics Engineers)
library IEEE;
use IEEE.STD LOGIC 1164.ALL;
 (IEEE = International Electrical & Electronics Engineers)
Nu får du datatyperna std logic och std logic vector
För att få tillgång till std_logic skriver man följande i början av filen<br>library IEEE;<br>use IEEE.STD_LOGIC_1164.ALL;<br>(IEEE = International Electrical & Electronics Engineers)<br>Nu får du datatyperna std_logic och std_logic_v
library IEEE;<br>use IEEE.STD_LOGIC_1164.ALL;<br>(IEEE = International Electrical & Electronics<br>Nu fårdu datatyperna std_logic och std_logic_vector<br>och kan använda dem pss bit och bit_vector.<br>Man kan (men bör definitivt inte)
```
och kan använda dem pss bit och bit vector.

Man kan (men bör definitivt inte) lägga till raden

use IEEE.STD LOGIC UNSIGNED.ALL

REKOMMENDERAS INTE!

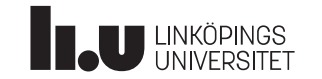

Datorkonstruktion std\_logic\_unsigned

Nu kan du göra följande:

```
std_logic_unsigned<br>Nu kan du göra följande:<br>signal q: std_logic_vector(3 downto 0); -- 4 bit ctr<br>q <= q + 1;<br>if q=10 ...<br>q <= "0011";
... q \leq q + 1;
if q=10...q \langle = "0011";
q(0) \leq 1';
```
Dvs vi kan hantera q både som en boolesk vektor och som ett tal på intervallet [0,15];

VHDL är ett språk som har operator overloading.

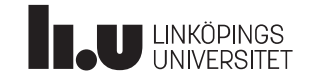

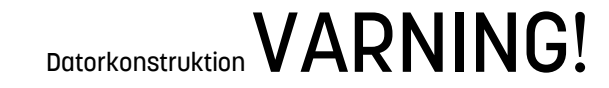

Undvik användning av:

STD\_LOGIC\_UNSIGNED STD\_LOGIC\_ARITH STD\_LOGIC\_SIGNED

Dessa bibliotek är inte IEEE standard-bibliotek, och orsakar dessutom lätt problem vid typkonvertingar.

Lösningen är att istället använda:

# NUMERIC\_STD

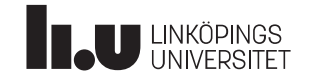

### Datorkonstruktion NUMERIC STD

NUMERIC\_STD ger datatyperna signed och unsigned samt aritmetik (och diverse funktioner) på dessa, och vi kan skriva:

```
signal q: unsigned(3 downto 0); -- 4 bit ctr
... q \leq q + 1;
if q=10...q \leq "0011";
q(0) \leq 1';
```
Dvs unsigned är ett tal [0, 15] och kan även hanteras som en boolesk vektor.

Googla på "why numeric\_std is preferred" för mer info.

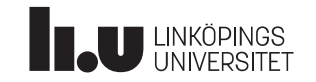

### 4-bits dekadräknare med synkron clear Datorkonstruktion

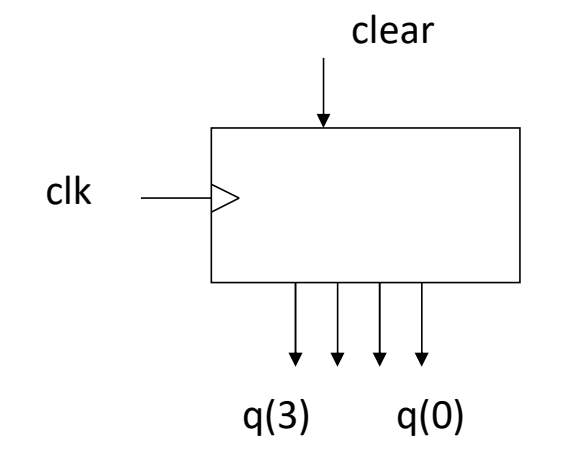

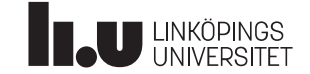

```
library IEEE;
                                                                          use IEEE.STD LOGIC 1164.ALL;
                                                                          use IEEE.NUMERIC STD.ALL;
                                                                          entity counter is
                                                                          port(clk, clear: in std_logic;
                                                                                          q: buffer unsigned(3 downto 0));
                                                                           library IEEE;<br>use IEEE.STD_LOGIC_1164.ALL;<br>use IEEE.NUMERIC_STD.ALL;<br>entity counter is<br>port(clk, clear: in std_logic;<br>q: buffer unsigned(3 downto 0));<br>end entity;<br>architecture func of counter is<br>begin<br>process(clk)
                                                                          architecture func of counter is
                                                                          begin
                                                                                process(clk)
                                                                                begin
                                                                                      if rising edge(clk) then
                                                                                                  if clear='0' then
                                                                                                             q \leq "0000";
                                                                                                  elsif q=9 then
                                                                                                              q \leq 2000";
                                                                                                  else
                                                                                                             q \leq q + 1;
                                                                                                   ity;<br>
cture func of counter is<br>
ss(clk)<br>
ising_edge(clk) then<br>
if clear='0' then<br>
q <= "0000";<br>
elsif q=9 then<br>
q <= "0000";<br>
else<br>
q <= "0000";<br>
else<br>
q <= q + 1;<br>
end if;<br>
if,<br>
if,<br>
cocess;<br>
intecture;
                                                                                       enerty,<br>intecture func of counter is<br>in<br>occess(clk)<br>gin<br>if rising_edge(clk) then<br>if clear='0' then<br>q <= "0000";<br>elsif q=9 then<br>q <= "00000";<br>else<br>q <= "00000";<br>else<br>q <= q + 1;<br>end if;<br>end if;<br>d process;<br>architecture;
                                                                                 chitecture func of counter is<br>gin<br>process(clk)<br>begin<br>if rising_edge(clk) then<br>if clear='0' then<br>q <= "0000";<br>elsif q=9 then<br>q <= "0000";<br>else<br>a<br>d <= q + 1;<br>end if;<br>end if;<br>end process;<br>d architecture;
                                                                           begin<br>
process(clk)<br>
begin<br>
if rising_edge(clk) then<br>
if clear='0' then<br>
q <= "0000";<br>
elsif q=9 then<br>
q <= "0000";<br>
else<br>
q <= q + 1;<br>
end if;<br>
end if;<br>
end process;<br>
else<br>
cond architecture;
KIUII CIEUI<br>
entity counter is<br>
port(clk, clear: in st<br>
q: buffer unsigne<br>
end entity;<br>
clear<br>
architecture func of c<br>
begin<br>
process(clk)<br>
begin<br>
if clear='0' t<br>
q(3) q(0)<br>
elsif q=9 then<br>
q <= "0000"<br>
else<br>
else<br>
q <=
```
# Datorkonstruktion Vi rekommenderar ang. typer

- Använd endast
	- std\_logic och std\_logic\_vector (använd bara som vektor) unsigned (använd som vektor + aritmetik)
- Vill ni räkna inkludera alltså NUMERIC\_STD
- Skippa integer. Går ej att indexera på bit-nivå.
- Skippa bit. Tristate och don't care saknas.

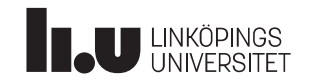

### Datorkonstruktion Typkonvertering

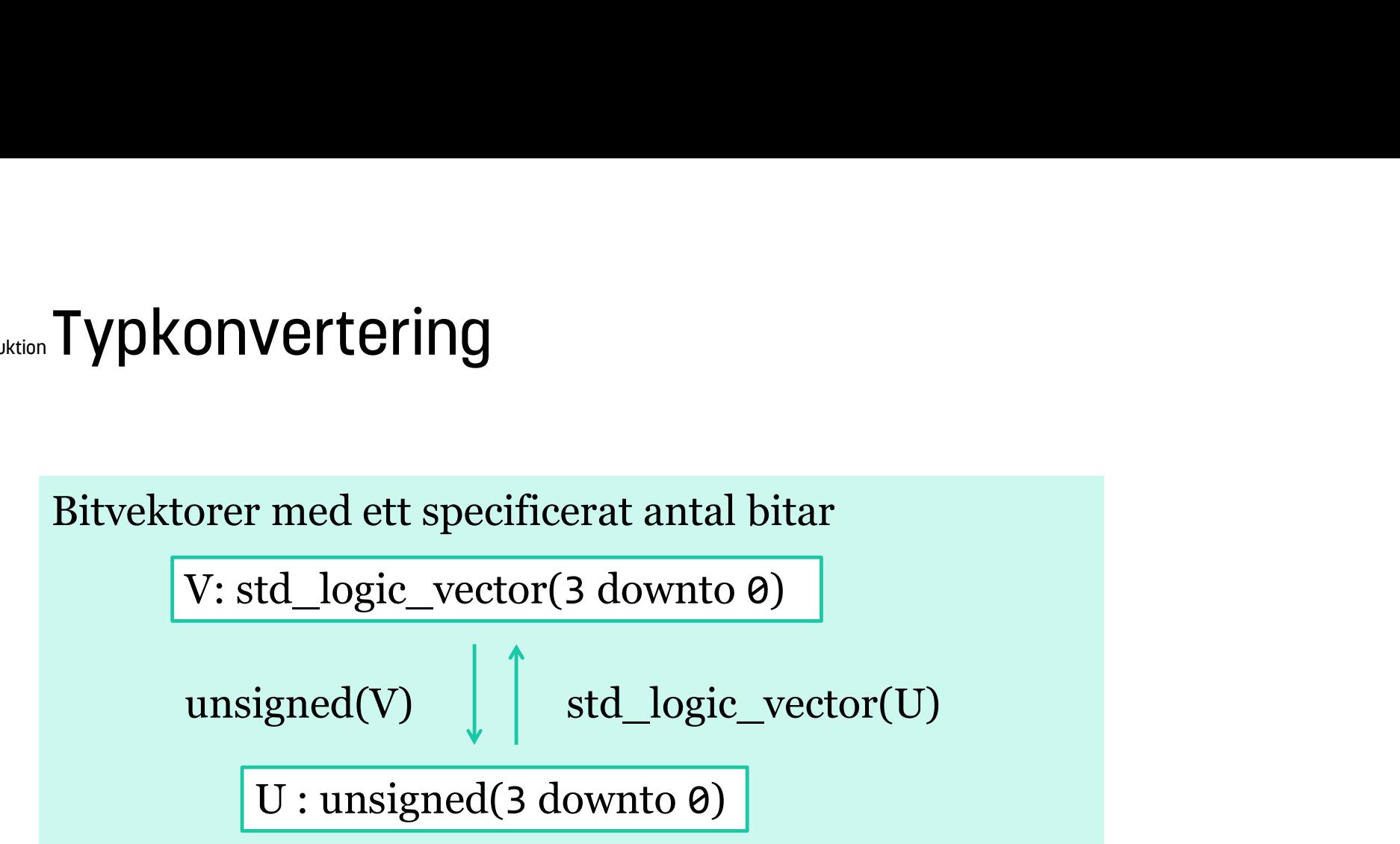

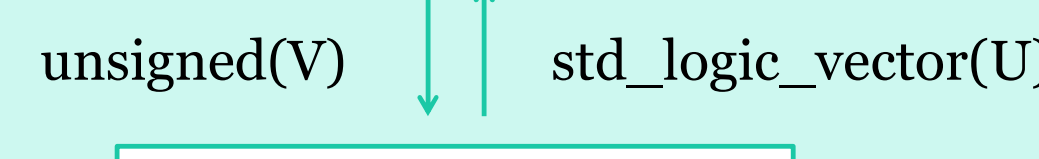

U : unsigned(3 downto 0)

I : integer to\_integer(U)  $\int$  to\_unsigned(I,4) Heltal

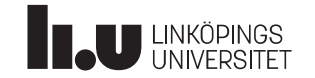

### Datorkonstruktion Uppräknade datatyper

Vi kan skapa egna datatyper. Det kan vara händigt vid konstruktion av sekvensnät med symboliska namn på tillstånden:

```
type state is (odd, even);
...
signal q: state;
...
Uppräknade datatyper<br>Vi kan skapa egna datatyper. Det kan vara hav sekvensnät med symboliska namn på tills<br>type state is (odd,even);<br>...<br>signal q: state;<br>...<br>-- ett delta-nät<br>case q is<br>when odd => if x='1' then q <= even
case q is
    when odd => if x='1' then q <= even;
                                                      else post<br>
r. Det kan vara händigt vid konstruktion<br>
ska namn på tillstånden:<br>
en);<br>
then q <= even;<br>
else q <= odd;<br>
then q <= odd;<br>
else q <= even;<br>
else q <= even;
                                 a datatyper. Det kan vara händigt vid konstrul<br>ed symboliska namn på tillstånden:<br>(odd,even);<br>e;<br>ät<br>if x='1' then q <= even;<br>else q <= odd;<br>end if;<br>if x='1' then q <= odd;<br>else q <= odd;<br>else q <= odd;<br>else q <= odd;<br>else 
    when even => if x= '1' then q \le  odd;
                                                         ka namn pa tilstanden:<br>n);<br>hen q <= even;<br>lse q <= odd;<br>then q <= odd;<br>else q <= even;
                                   end if;
end case;
```
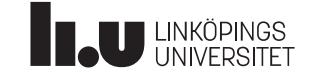

# Datorkonstruktion Några praktiska småsaker

### Konstanter

```
signal bus: unsigned(3 downto 0);
constant max: unsigned(3 downto \theta) := "1111";
...
if bus = max then \ldots
```
### Alias

```
signal address: unsigned(31 downto 0);
alias top ad: unsigned (3 downto 0)
                         is address(31 downto 28);
```
### Concatenation

```
signal bus: std_logic_vector(1 downto 0);
signal a,b: std logic;
bus \leq a & b;
```
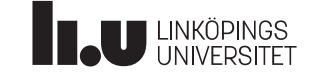

```
Datorkonstruktion En adderare med konkatenering
```

```
library IEEE;
use IEEE.STD LOGIC 1164.ALL;
use IEEE.NUMERIC STD.ALL;
```

```
entity adder is
port(a,b: in UNSIGNED(3 downto 0);
                        s: out UNSIGNED(4 downto 0));
 EN OCCOMOUTED med konkatenering<br>
library IEEE;<br>
use IEEE.STD_LOGIC_1164.ALL;<br>
use IEEE.NUMERIC_STD.ALL;<br>
entity adder is<br>
port(a,b: in UNSIGNED(3 downto 0);<br>
s: out UNSIGNED(4 downto 0));<br>
end entity;<br>
architecture func of
 use IEEE.STD_LOGIC_1164.ALL;<br>use IEEE.NUMERIC_STD.ALL;<br>entity adder is<br>port(a,b: in UNSIGNED(3 downto 0);<br>s: out UNSIGNED(4 downto 0));<br>end entity;<br>architecture func of adder is<br>begin<br>-- zero extension<br>s <= ('0'& a) + ('0'
 entity adder is<br>port(a,b: in UNSIGNED(3 downto 0);<br>s: out UNSIGNED(4 downto 0));<br>end entity;<br>architecture func of adder is<br>begin<br>-- zero extension<br>s <= ('0'& a) + ('0'& b);<br>-- s(4) är Carry-biten<br>-- s(3 downto 0) är summan
 entity adder is<br>
port(a,b: in UNSIGNED(3 downto 0);<br>
s: out UNSIGNED(4 downto 0));<br>
end entity;<br>
architecture func of adder is<br>
begin<br>
-- zero extension<br>
s <= ('0'& a) + ('0'& b);<br>
-- s(4) är Carry-biten<br>
-- s(3 downto 0) 
 port(a,b: in UNSIGNED(3 downto 0);<br>s: out UNSIGNED(4 downto 0));<br>end entity;<br>architecture func of adder is<br>begin<br>-- zero extension<br>s <= ('0'& a) + ('0'& b);<br>-- s(4) är Carry-biten<br>-- s(3 downto 0) är summan<br>end architectur
```

```
architecture func of adder is
begin
```

```
s \leftarrow ('0'& a) + ('0'& b);
```
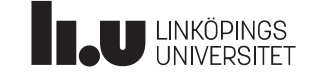

### Datorkonstruktion Asynkron reset / Synkron reset?

```
process(clk,rst)
begin
      if rst='1' then
            q \leq 9;
      elsif rising_edge(clk) then
            q \leq q and x;
       Sonstruktion ASYIIKI UITTESEL / SYIIKIL<br>
ocess(clk, rst)<br>
gin<br>
if rst='1' then<br>
q <= '0';<br>
elsif rising_edge(clk) then<br>
q <= q and x;<br>
end if;<br>
d process;<br>
insligt för störningar på rst.<br>
end |
process (clk, rst)<br>
begin<br>
if rst='1' then<br>
q <= '0';<br>
elsif rising_edge(clk) then<br>
q <= q and x;<br>
end if;<br>
end process;<br>
Känsligt för störningar på rst.<br>
T ex vid hazard, dvs korta spikar
```
T ex vid hazard, dvs korta spikar innan signalvärdet stabiliserats mellan klockflanker.

**U LINKÖPINGS** 

```
process(clk)
                                                                                                                 begin
                                                                                                                       if rising_edge(clk) then
                                                                                                                             if rst='1' then
                                                                                                                                   q \leq 9;
                                                                                                                             else
                                                                                                                                   q \leq q and x;
                                                                                                                              \begin{array}{ll} \mathsf{ess}(\mathsf{clk}) & \mathsf{n} \\ \mathsf{n} & \mathsf{rising\_edge}(\mathsf{clk}) \text{ then} \\ \mathsf{if} \; \mathsf{rst='1' \ then} \\ \mathsf{q} \; \mathsf{<=}\; \mathsf{'}\mathsf{0'} \text{;} \\ \mathsf{else} & \mathsf{q} \; \mathsf{<=}\; \mathsf{q} \; \mathsf{and} \; \mathsf{x}; \\ \mathsf{end} & \mathsf{if}; \\ \mathsf{process} & \mathsf{new} \; \mathsf{next} \; \mathsf{in} \; \mathsf{filter} \end{array}ocess(clk)<br>gin<br>if rising_edge(clk) then<br>if rst='1' then<br>q <= '0';<br>else<br>q <= q and x;<br>end if;<br>end if;<br>d process;<br>nkron reset är säkrare.
Känsligt för störningar på rst. end process;
```
Synkron reset är säkrare.

# Stegmotorstyrning

Ett lite större exempel

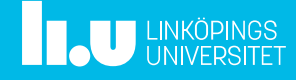

### Datorkonstruktion Exempel: Stegmotorstyrning

(ur Lennart Bengtsson: Digitala system)

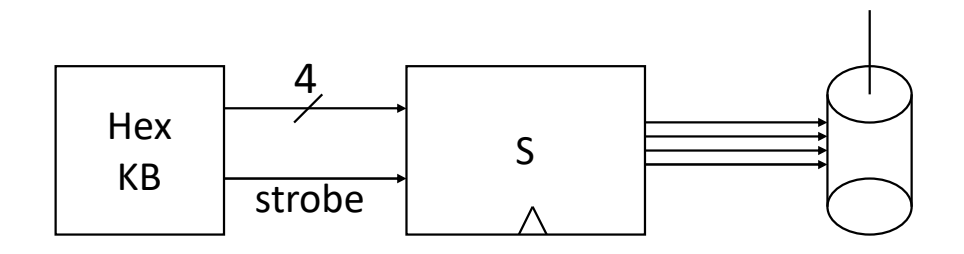

- För varje ändring enligt :  $0.001 - 1001 - 1000 - 1010 - 0010 - 0110 - 0100 - 0101 - 0101 - 0100$ rör sig motorn ett steg medurs.
- Första knapptryckningen anger riktning (0=medurs,1=moturs), andra tryckningen anger antal steg (0-15).

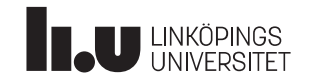

# Datorkonstruktion Dela upp nätet

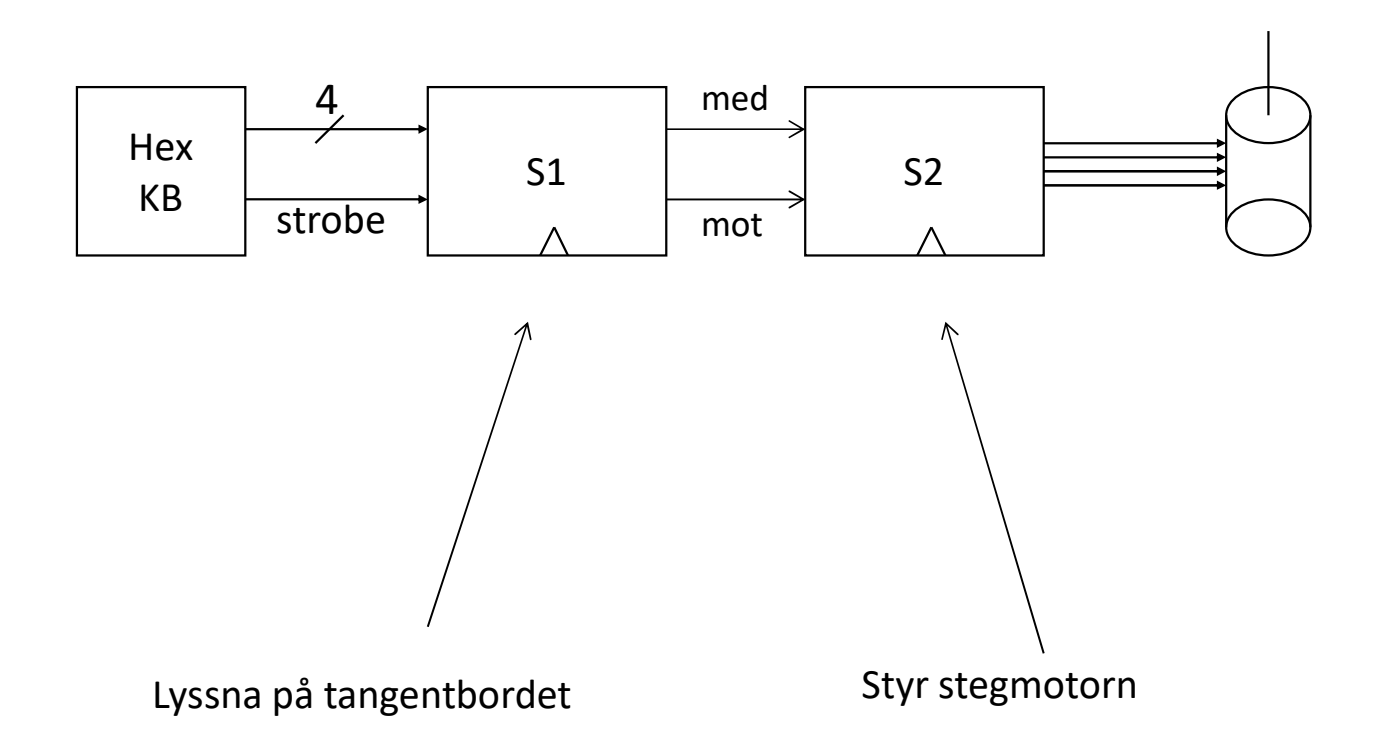

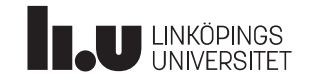

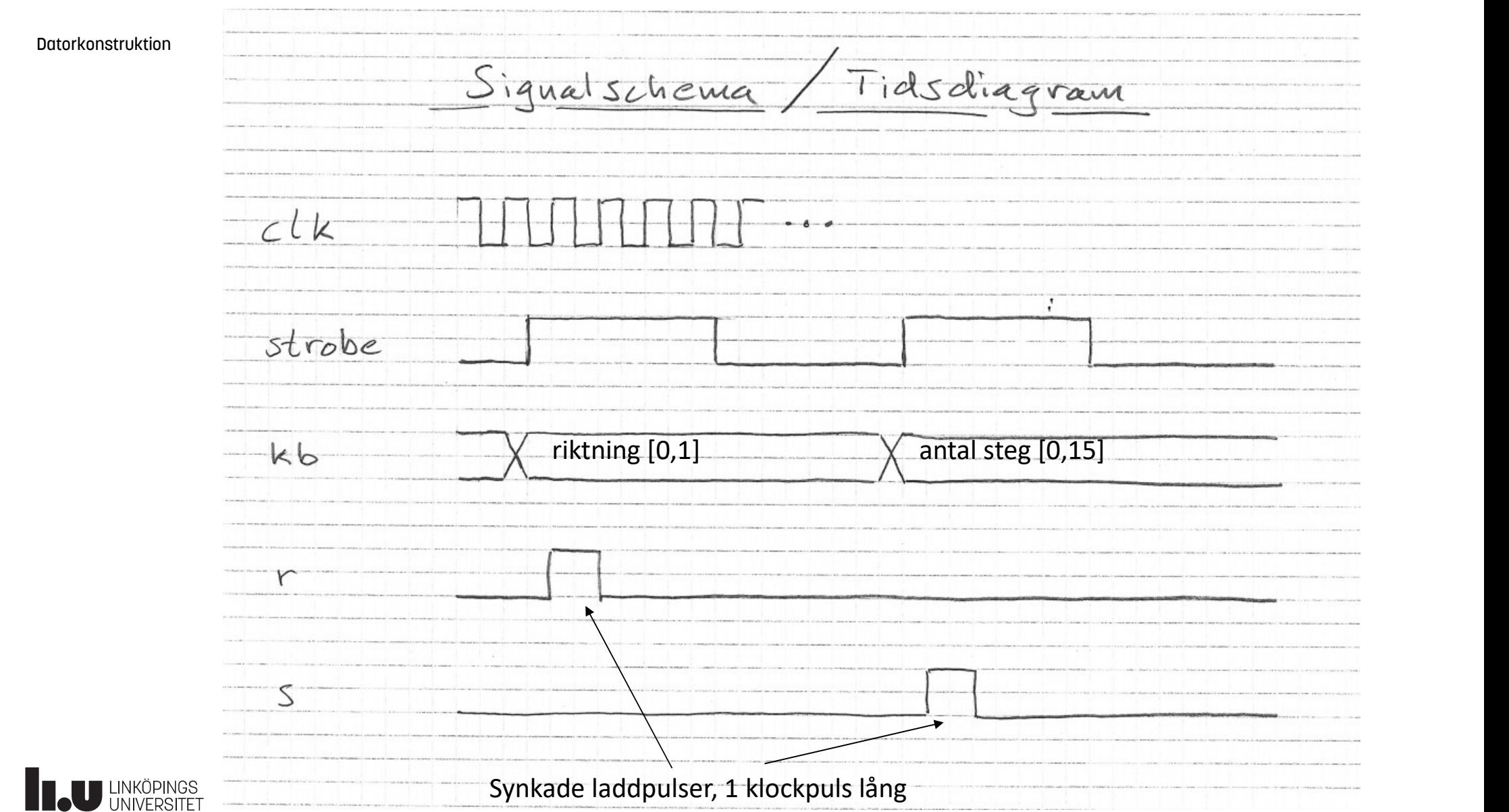

### Datorkonstruktion

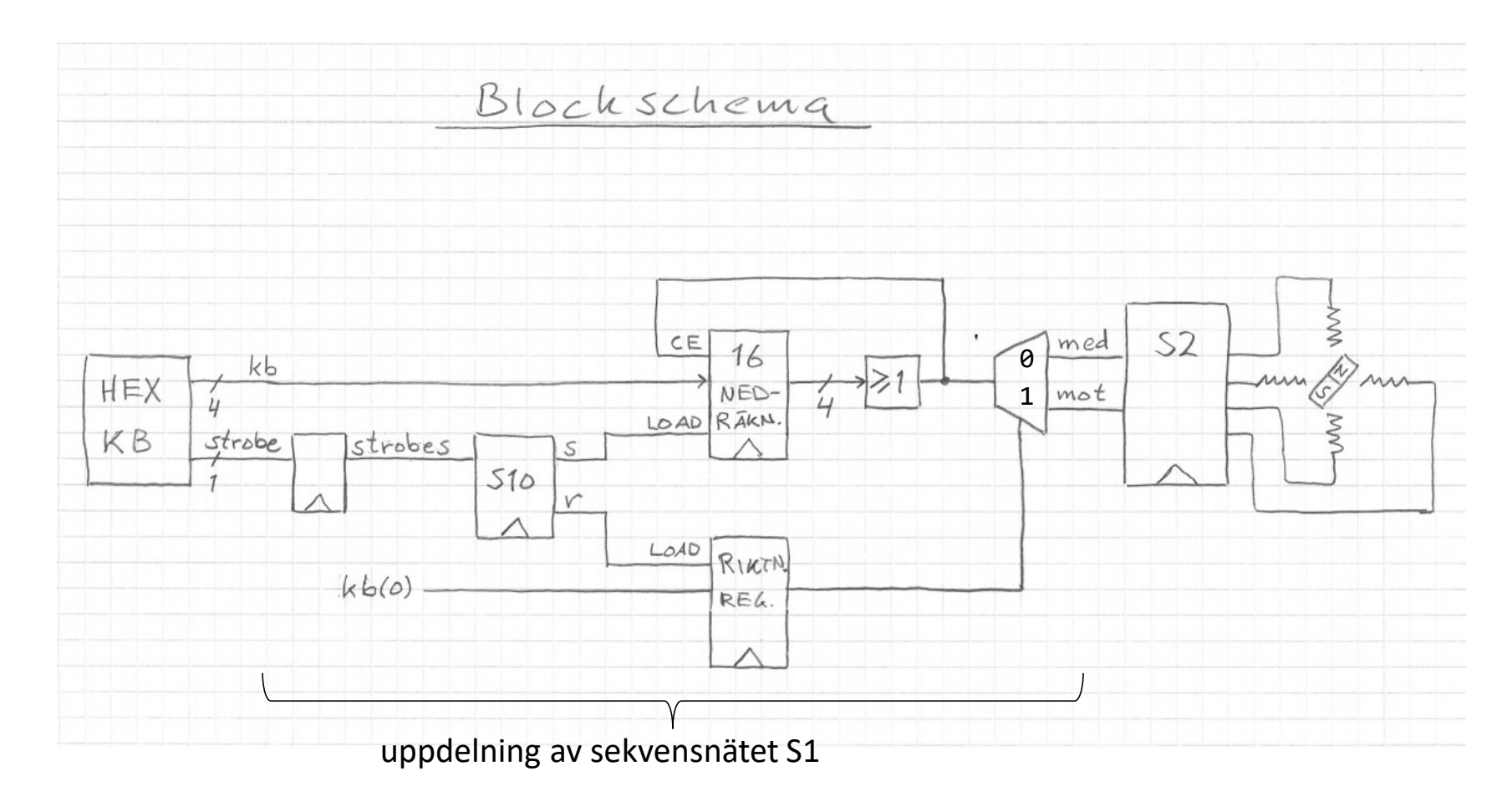

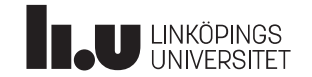

Datorkonstruktion

Nu kan vi konstruera S2 direkt. Utgångarna ska vara hasardfria, så vi gör en Mooremaskin med U=Q.

.

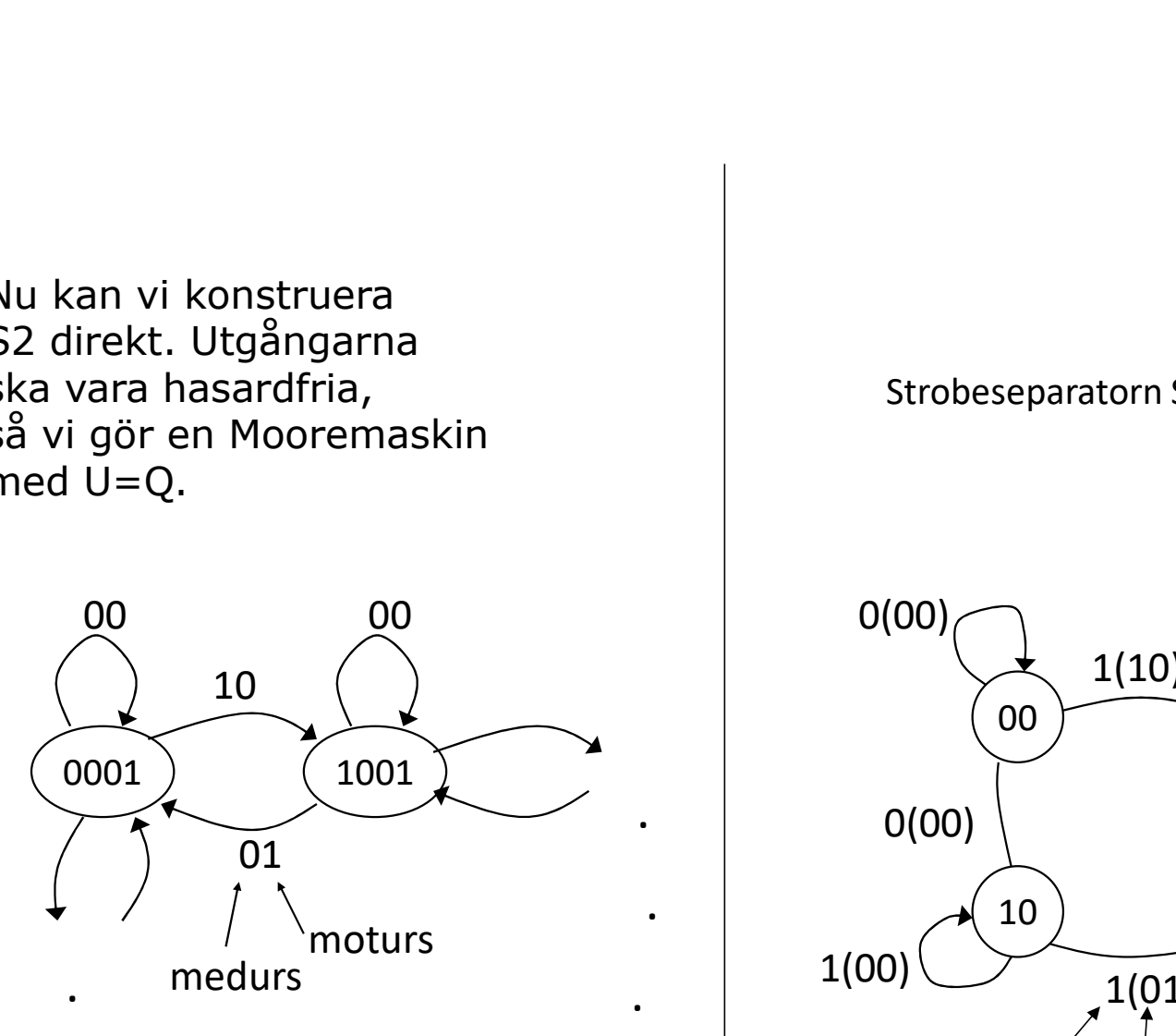

. . .

.

.

Strobeseparatorn S10

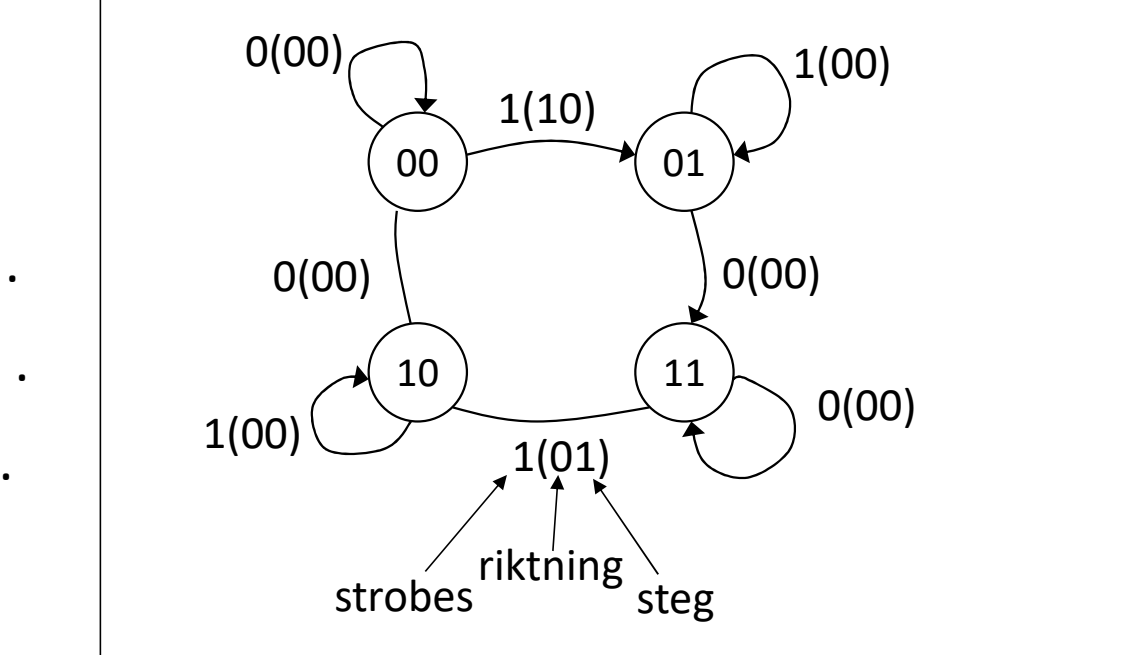

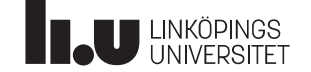

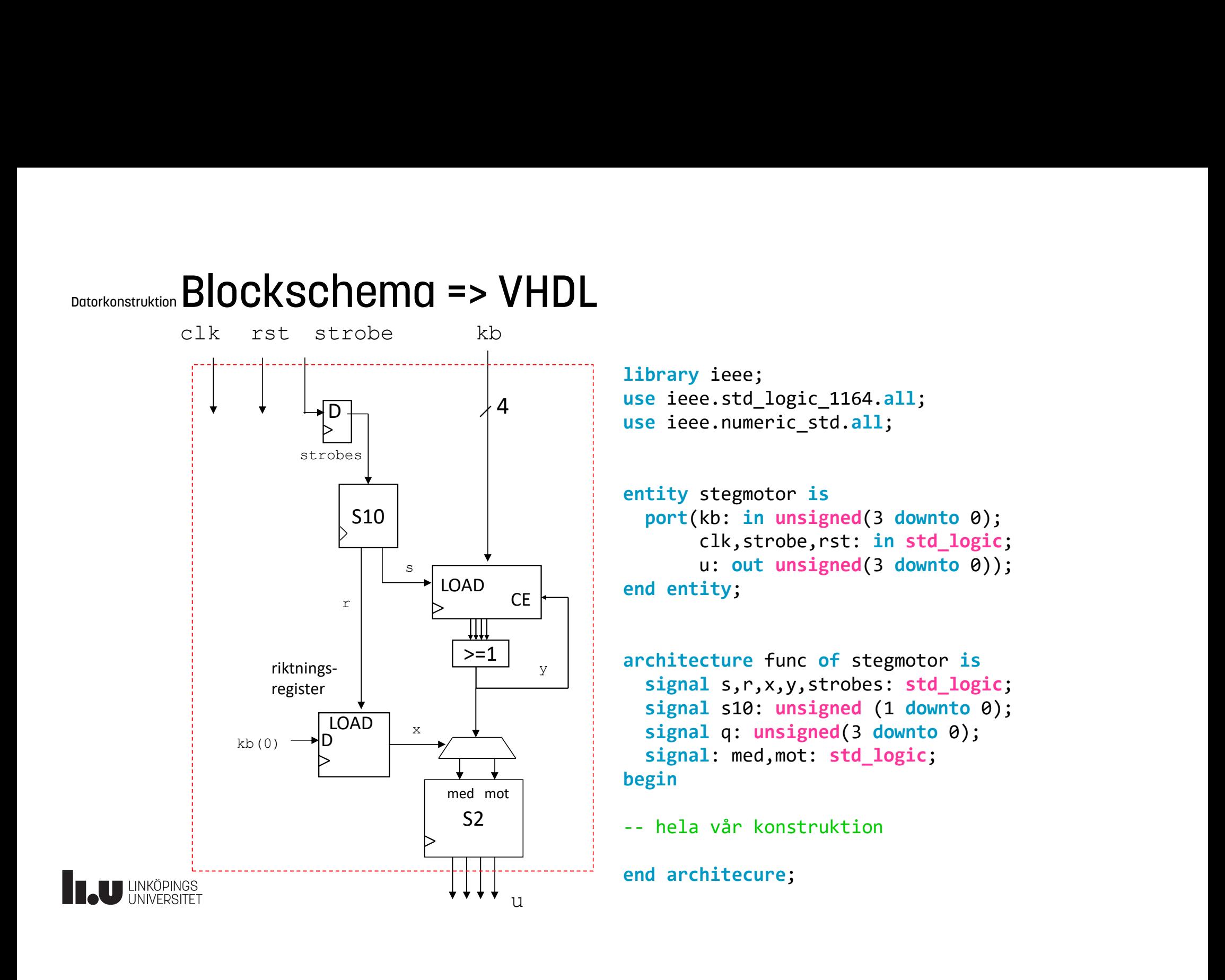

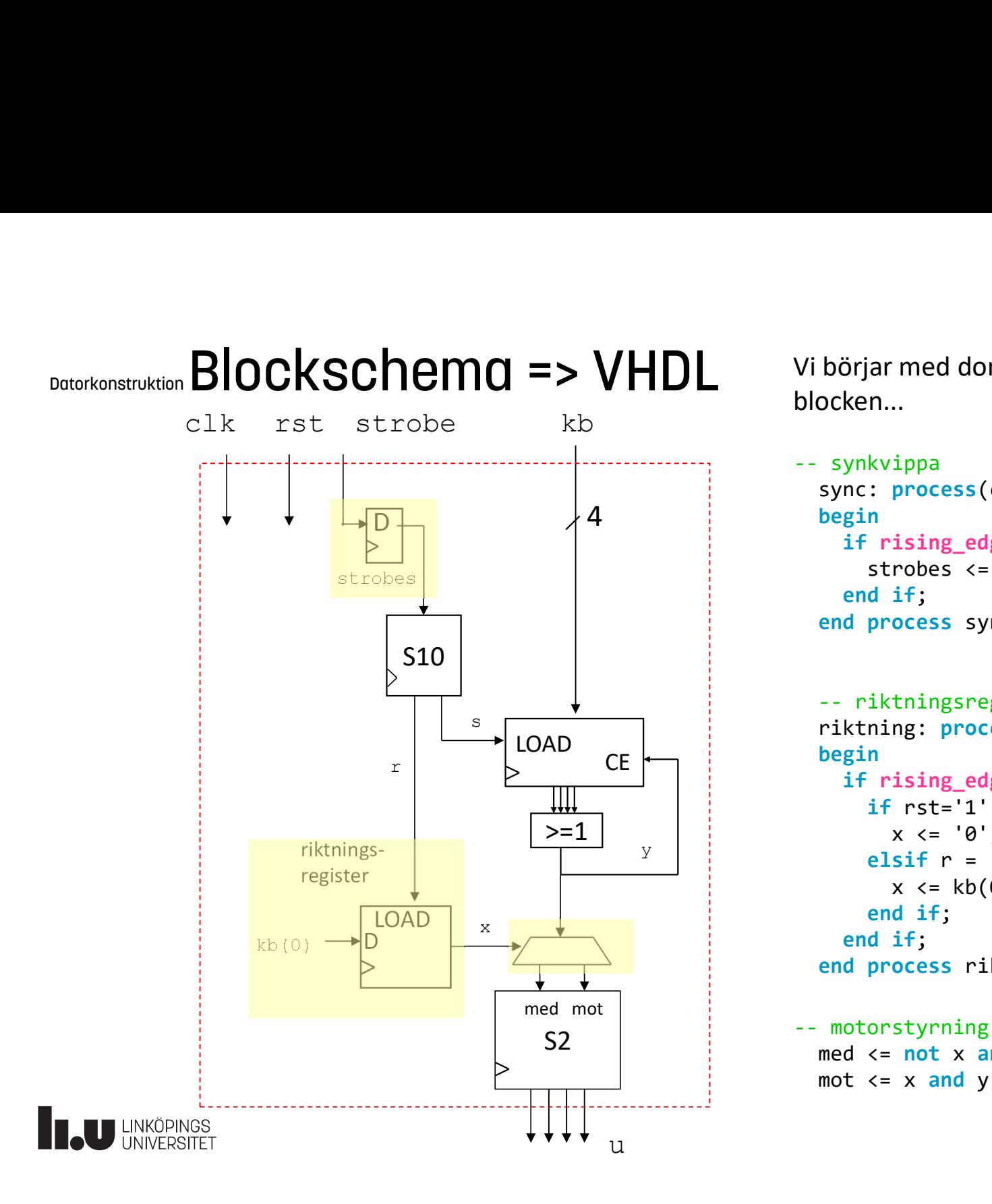

Vi börjar med dom små blocken...

```
4
begin
                                               Vibörjar med dom små<br>blocken...<br>-- synkvippa<br>sync: process(clk)<br>begin<br>if rising_edge(clk) then<br>strobes <= strobe;<br>and if:
                                                    sync: process(clk)
                                                         if rising_edge(clk) then
                                                               strobes <= strobe;
                                                          Bright med dom små<br>
en...<br>
ynkvippa<br>
nc: process(clk)<br>
gin<br>
if rising_edge(clk) then<br>
strobes <= strobe;<br>
end if;<br>
d process sync;<br>
riktningsregister<br>
ktning: nnegster
                                                     börjar med dom små<br>
ocken...<br>
synkvippa<br>
sync: process(clk)<br>
begin<br>
if rising_edge(clk) then<br>
strobes <= strobe;<br>
end if;<br>
end process sync;<br>
-- riktningsregister<br>
riktning: process(clk)
                                                     börjar med dom små<br>
poken...<br>
synkvippa<br>
sync: process(clk)<br>
begin<br>
if rising_edge(clk) then<br>
strobes <= strobe;<br>
end if;<br>
end process sync;<br>
-- riktningsregister<br>
riktning: process(clk)<br>
begin<br>
if rsing_edge(clk) then<br>
if
```

```
CE
begin
        \mathbb{P} elsif r = '1' then
                                                  riktning: process(clk)
                                                        if rising edge(clk) then
                                                              if rst='1' then
                                                                   x \leq 9;
                                                                   x \leq k b(\theta);
                                                               kvippa<br>
: process(clk)<br>
n<br>
n<br>
rising_edge(clk) then<br>
strobes <= strobe;<br>
d if;<br>
process sync;<br>
iktningsregister<br>
ning: process(clk)<br>
n<br>
n<br>
rising_edge(clk) then<br>
if rst='1' then<br>
x <= '0';<br>
elsif r = '1' then<br>
x <= kb(0);<br>
                                                         nc: process(clk)<br>
gin<br>
if rising_edge(clk) then<br>
strobes <= strobe;<br>
end if;<br>
d process sync;<br>
riktning: process(clk)<br>
gin<br>
if rising_edge(clk) then<br>
if rst='1' then<br>
if rst='1' then<br>
x <= '0';<br>
elsif r = '1' then<br>
x <= kb
                                                   begin<br>
if rising_edge(clk) then<br>
strobes <= strobe;<br>
end if;<br>
end process sync;<br>
-- riktning: process(clk)<br>
begin<br>
if rising_edge(clk) then<br>
if rsing_edge(clk) then<br>
if rsing_edge(clk) then<br>
if rsing_edge(clk) then<br>
if rsi
                                             end if;<br>
end if;<br>
end process sync;<br>
-- riktning: process(clk)<br>
begin<br>
if rising_edge(clk) then<br>
if rst='1' then<br>
x <= '0';<br>
elsif r = '1' then<br>
x <= kb(0);<br>
end if;<br>
end if;<br>
end process riktning;<br>
-- motorstyrning<br>
med <
```
med  $\leq$  not x and y;  $mot \le x$  and y;

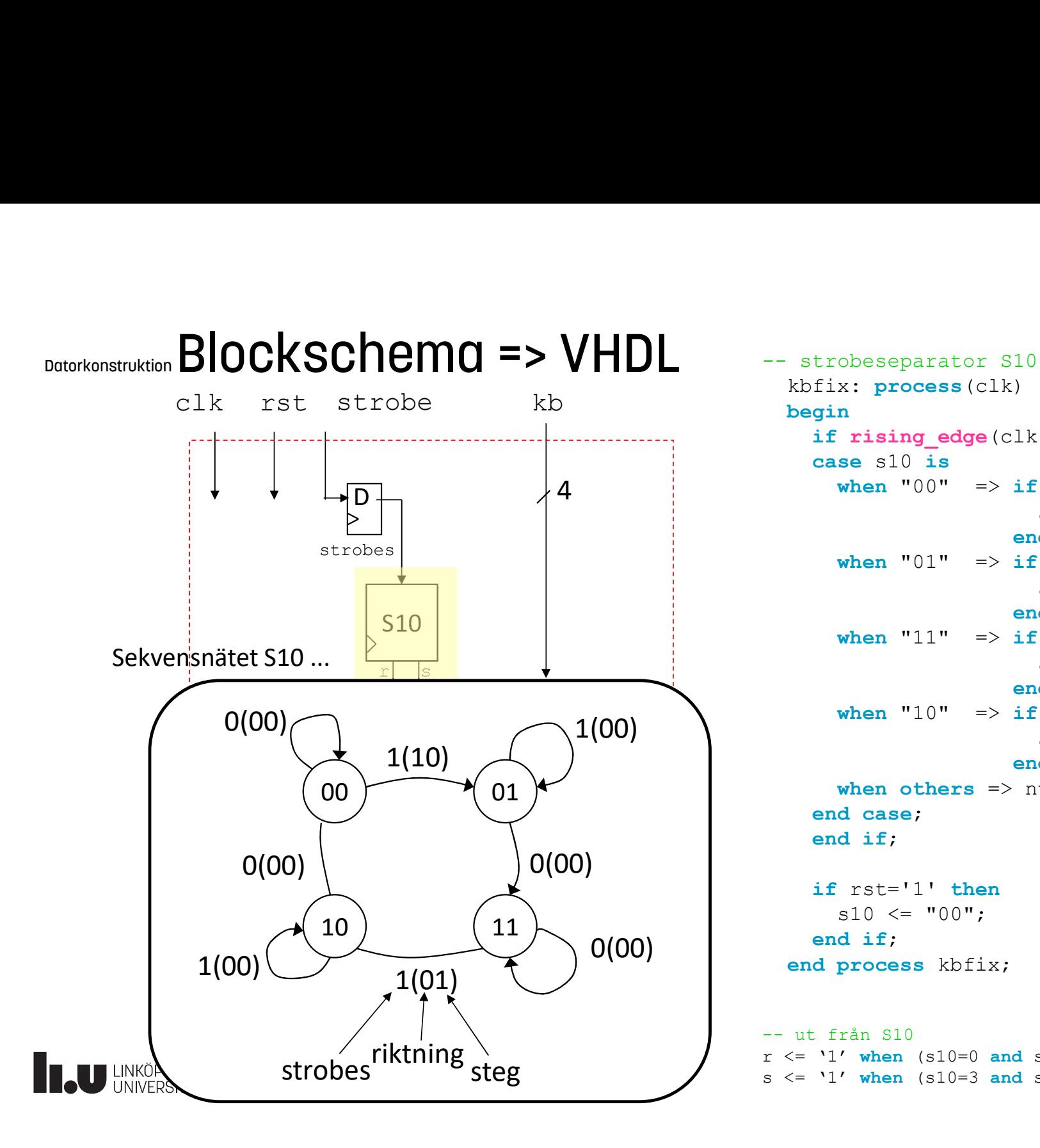

```
end case;
kb
begin
                                                       -- strobeseparator S10<br>
kbfix: process(clk)<br>
begin<br>
if rising_edge(clk) then<br>
case s10 is<br>
when "00" => if strobes='1' then<br>
s10 <= "01":
                                                            kbfix: process(clk)
                                                                  if rising edge(clk) then
                                                                  case s10 is
                                                                        when "00" => if strobes='1' then
                                                                                                                        s10 \leq "01";
                                                                                                                   10<br>
(1)<br>
if strobes='1' then<br>
s10 <= "01";<br>
end if;<br>
if strobes='0' then<br>
s10 <= "11";<br>
end if;<br>
if strobes='1' then<br>
s10 <= "10";<br>
end if;<br>
if strobes='1' then<br>
s10 <= "10";<br>
end if;
                                                                        when "01" \Rightarrow if strobes='0' then
                                                                                                                        s10 \leq "11";10<br>
(1)<br>
if strobes='1' then<br>
s10 \langle= "01";<br>
end if;<br>
if strobes='0' then<br>
s10 \langle= "11";<br>
s10 \langle= "11";<br>
if strobes='1' then<br>
s10 \langle= "10";<br>
end if;<br>
if strobes='0' then<br>
s10 \langle= "10";<br>
end if;<br>
if strobes='0' t
                                                                        when "11" \Rightarrow if strobes='1' then
                                                                                                                        s10 \leq "10";
                                                                                                                   end if;
                                                                        when "10" \Rightarrow if strobes='0' then
                                                                                                                        s10 \leq "00";
                                                                                                                   10<br>
)<br>
lk) then<br>
if strobes='1' then<br>
s10 <= "01";<br>
end if;<br>
if strobes='0' then<br>
s10 <= "11";<br>
end if;<br>
if strobes='1' then<br>
s10 <= "10";<br>
end if;<br>
if strobes='0' then<br>
s10 <= "00";<br>
end if;<br>
s10 <= "00";<br>
end if;<br>
null;
                                                                         x: process(clk)<br>
nising_edge(clk) then<br>
se sl0 is<br>
when "00" => if strobes='1' then<br>
sl0 <= "01";<br>
when "01" => if strobes='0' then<br>
sl0 <= "11";<br>
end if;<br>
when "11" => if strobes='1' then<br>
sl0 <= "10";<br>
end if;<br>
when "10
                                                                   gin<br>
frising_edge(clk) then<br>
case sl0 is<br>
when "00" => if strobes='1' then<br>
sl0 <= "01";<br>
end if;<br>
when "01" => if strobes='0' then<br>
sl0 <= "11";<br>
end if;<br>
when "11" => if strobes='1' then<br>
sl0 <= "10";<br>
when "10" => if s
                                                                   If rising eage (CIK) then<br>
case sl0 is<br>
when "00" => if strobes='1' then<br>
sl0 <= "01";<br>
end if;<br>
when "01" => if strobes='0' then<br>
sl0 <= "11";<br>
end if;<br>
when "11" => if strobes='1' then<br>
sl0 <= "10";<br>
end if;<br>
when "10
                                                                  if rst='1' then
                                                                        s10 \leq "00";when "01" => if strobes='0' then<br>sl0 <= "11";<br>end if;<br>when "11" => if strobes='1' then<br>sl0 <= "10";<br>when "10" => if strobes='1' then<br>sl0 <= "10";<br>when "10" => if strobes='0' then<br>sl0 <= "00";<br>end if;<br>when others => null;<br>
                                                             when "01" => if strobes="0" then<br>sloves="0" then<br>end if;<br>when "11" => if strobes="1" then<br>sloves="0" then<br>sloves="0" then<br>\sin 0 \leq 10";<br>end if;<br>when "10" => if strobes="0" then<br>sloves="0" then<br>sloves="0";<br>end if;<br>when ot
                                                       when "11" => if strobes="1' then<br>sl0 <= "10";<br>end if;<br>when "10" => if strobes="0' then<br>sl0 <= "00";<br>end if;<br>when others => null;<br>when others => null;<br>when others => null;<br>end case;<br>end if;<br>if rst="1' then<br>sl0 <= "00";<br>end
                                                      r \leq 1' when (s10=0 and strobes='1') else '0';
                                                      s \leq '1' when (s10=3 and strobes='1') else '0';
```
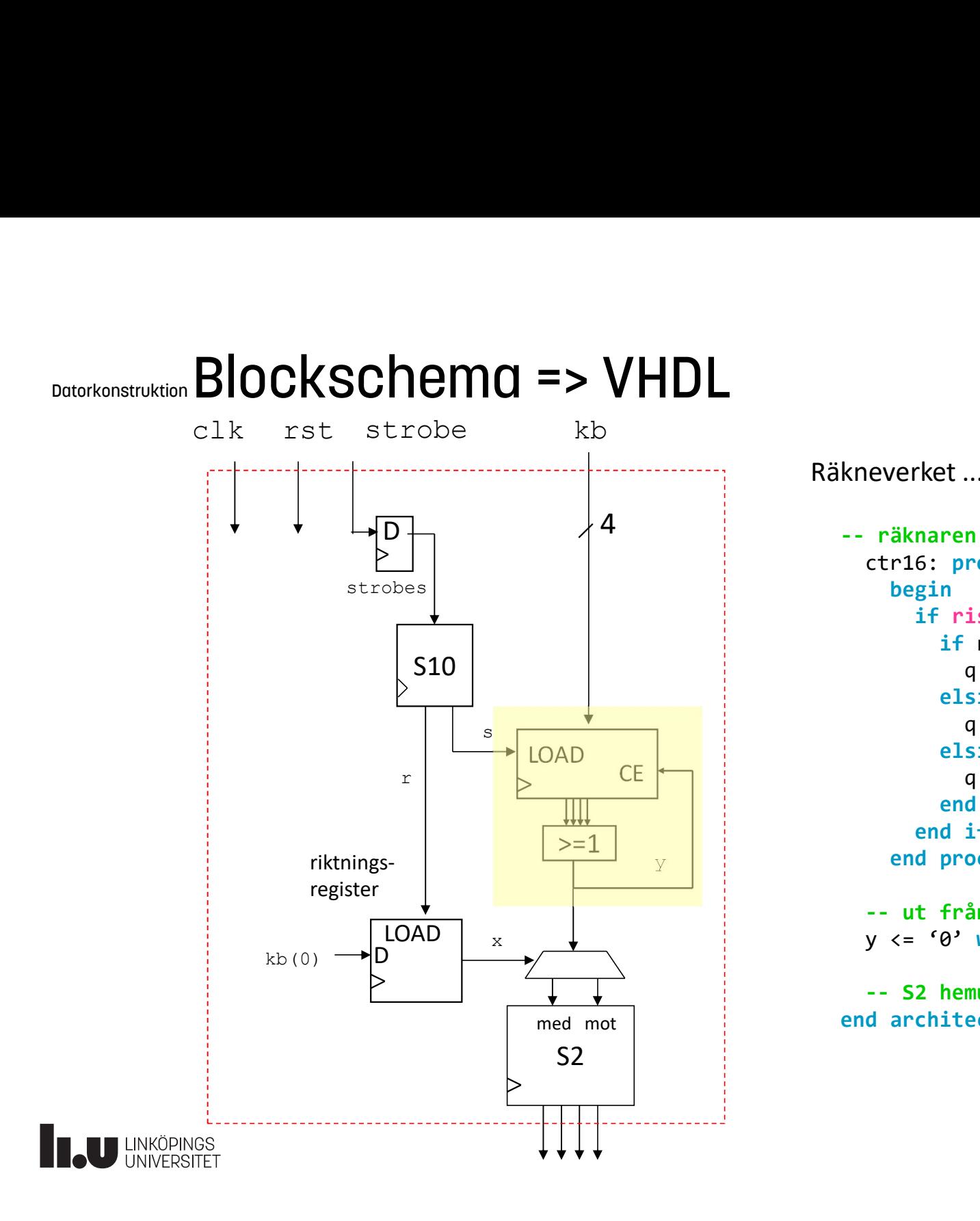

Räkneverket ...

```
y
                                                   kneverket...<br>-- räknaren<br>ctr16: process(clk)<br>begin<br>if rising_edge(clk) then<br>if rst="1 then<br>x = "@@@":
                                                         ctr16: process(clk)
                                                               begin
                                                                      if rising_edge(clk) then
                                                                             if rst='1' then
                                                                                    q \leq "0000";
                                                                             elsif s='1' then
                                                                                   q \leq k b;
                                                                             elsif q>0 then
                                                                                   q \leq q-1;end the process (clk)<br>
n<br>
rising_edge (clk) then<br>
if rst='1' then<br>
q <= "0000";<br>
elsif s='1' then<br>
q <= kb;<br>
elsif q>0 then<br>
eq <= q-1;<br>
q <= q-1;<br>
d if;<br>
d if;<br>
process ctr16;<br>
från räknaren<br>
e^ y yhen q-0 qls (1);<br>
d if;
                                                                        rket...<br>
naren<br>
6: process(clk)<br>
gin<br>
if rising_edge(clk) then<br>
if rst='1' then<br>
q <= "0000";<br>
elsif s='1' then<br>
q <= kb;<br>
elsif q>0 then<br>
q <= q-1;<br>
end if;<br>
d process ctr16;<br>
t från räknaren<br>
'0' when q=0 else '1';
                                                                 enket...<br>
äknaren<br>
pegin<br>
pegin<br>
if rising_edge(clk) then<br>
if rst='1' then<br>
q <= "0000";<br>
elsif q>0 then<br>
elsif q>0 then<br>
q <= 0:<br>
elsif q>0 then<br>
q <= q-1;<br>
end if;<br>
end if;<br>
end if;<br>
end if;<br>
end if;<br>
end if;<br>
end proce
                                                          n de verket ...<br>
räknaren<br>
ctrl6: process(clk)<br>
begin<br>
if rist='1' then<br>
if rst='1' then<br>
q <= "0000";<br>
elsif s='1' then<br>
q <= 4b;<br>
elsif q>0 then<br>
q <= 4-1;<br>
end if;<br>
end if;<br>
end if;<br>
end if;<br>
end if;<br>
end if;<br>
end if;<br>
                                                        y \leq 9 when q=0 else '1';
                                                          raknaren<br>
ctrl6: process(clk)<br>
begin<br>
if rising_edge(clk) then<br>
if rst='l' then<br>
q <= "0000";<br>
elsif s='l' then<br>
q <= kb;<br>
q <= kb;<br>
elsif q>0 then<br>
q <= q-1;<br>
end if;<br>
end if;<br>
end if;<br>
end if;<br>
end process ctrl6;<br>
-- ut 
                                                   ctrl6: process(clk)<br>
begin<br>
if rising_edge(clk) then<br>
if rst='1' then<br>
q <= "0000";<br>
elsif s='1' then<br>
q <= kb;<br>
elsif q>0 then<br>
elsif q>0 then<br>
q <= q-1;<br>
ed if;<br>
end if;<br>
end if;<br>
end if;<br>
end process ctrl6;<br>
-- ut från
```
# Datorkonstruktion Modelsim

reset

Νz **rst**  $-$ kb **H** strobe strobes  $\rightarrow 3$  s10 Έ  $\blacksquare$ 13 15 Ï4 med mot

http://www.isy.liu.se/edu/kurs/TSEA22/lektion/Modelsim.pdf http://www.isy.liu.se/edu/kurs/TSEA56/Manualer/SE\_tutor.pdf

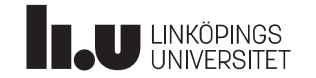

### Datorkonstruktion VHDL-kod + testbänk

```
+ testbänk<br>
library IEEE;<br>
use IEEE.STD_LOGIC_1164.ALL;<br>
use IEEE.NUMERIC_STD.ALL;<br>
entity Decoder_tb is<br>
end Decoder_tb;
                                                                                                              + testbänk<br>
Hibrary IEEE;<br>
use IEEE.STD_LOGIC_1164.ALL;<br>
use IEEE.NUMERIC_STD.ALL;<br>
entity Decoder_tb is<br>
end Decoder_tb;<br>
interlete;
                                                                                                              + testbänk<br>
hibrary IEEE;<br>
use IEEE.STD_LOGIC_1164.ALL;<br>
use IEEE.NUMERIC_STD.ALL;<br>
entity Decoder_tb is<br>
end Decoder_tb;<br>
architecture func of Decoder_tb is
                                                                                                              <sup>1</sup><br>
the CONTRET:<br>
1992<br>
1992<br>
1994<br>
1994<br>
1994<br>
1997<br>
1997<br>
1997<br>
1997<br>
1997<br>
1997<br>
1997<br>
1997<br>
1997<br>
1997<br>
1997<br>
1997<br>
1997<br>
1997<br>
1997<br>
1997<br>
1997<br>
1998<br>
1997<br>
1998<br>
1998<br>
1998<br>
1998<br>
1998<br>
1998<br>
1999<br>
1999<br>
1999<br>
199
                                                                                                             end Decoder_tb;
                                                                                                              <sup>1</sup><br>
Architecture function<br>
CONFINEX<br>
EXECUTE:<br>
ARCHITECT CONFINIC STO.<br>
<b>ALL:<br>
ARCHITECT CONFINICATE:<br>
ARCHITECT ARCHITECT:<br>
ARCHITECT:<br>
ARCHITECT:<br>
ARCHITECT:<br>
ARCHITECT:<br>
ARCHITECT:<br>
ARCHITECT:<br>

                                                                                                                component Decoder
                                                                                                                     Port (clk : in STD_LOGIC;
                                                                                                                                 rst : in STD_LOGIC;
                                                                                                                                 strobe : in STD LOGIC;
                                                                                                                                 kb : in UNSIGNED (3 downto 0);
                                                                                                                                  EF;<br>
EF;<br>
UMERIC_STD.ALL;<br>
UMERIC_STD.ALL;<br>
oder_tb is<br>
r_tb;<br>
re func of Decoder_tb is<br>
t becoder<br>
st in STD_LOGIC;<br>
strobe : in STD_LOGIC;<br>
strobe : in STD_LOGIC;<br>
kb : in UNSIGNED (3 downto 0);<br>
onent;<br>
ignaler<br>
LK : ST
                                                                                                                 end component;
                                                                                                                  CESTOLOTIK<br>
brary IEEE;<br>
e IEEE.STD_LOGIC_1164.ALL;<br>
e IEEE.NUMERIC_STD.ALL;<br>
tity Decoder_tb;<br>
d Decoder_tb;<br>
chitecture func of Decoder_tb is<br>
component Decoder<br>
Port (clk : in STD_LOGIC;<br>
strobe : in STD_LOGIC;<br>
kb : 
                                                                                                                 signal CLK : STD LOGIC;
                                                                                                                 signal RST : STD LOGIC;
                                                                                                                 signal STROBE : STD LOGIC;
                                                                                                                 signal KB : UNSIGNED(3 downto 0);
                                                                                                                 signal Q : UNSIGNED(3 downto 0);
                                                                                                             begin
                                                                                                                 uut: Decoder PORT MAP(
                                                                                                                     clk => CLK, rst => RST, strobe => STROBE, kb => KB, q => Q);
                                                                                                                  component Decoder<br>
Port (clk : in STD_LOGIC;<br>
strobe : in STD_LOGIC;<br>
strobe : in STD_LOGIC;<br>
kb : in UNSIGNED (3 downto 0);<br>
q : out UNSIGNED (3 downto 0));<br>
end component;<br>
-- Testignaler<br>
-- Testignal RT : STD_LOGIC;<br>
s
                                                                                                                 CLK <= not CLK after 50 ns;
                                                                                                                 STROBE \leq \geq \frac{1}{2}, \geq \frac{1}{2} after 1 us, \geq \geq after 2 us;
                                                                                                                  ...
                                                                                                             end;
VHDL-KOd<br>
Iibrary IEEE;<br>
use IEEE.STD_LOGIC_1164.ALL;<br>
use IEEE.NUMERIC_STD.ALL;<br>
entity Decoder is<br>
Port (clk : in STD_LOGIC;<br>
end Decoder<br>
end Decoder
WHDL-KOd<br>
HERE.STD_LOGIC_1164.ALL;<br>
use IEEE.STD_LOGIC_1164.ALL;<br>
use IEEE.NUMERIC_STD.ALL;<br>
entity Decoder is<br>
Port (clk : in STD_LOGIC;<br>
rst : in STD_LOGIC;<br>
rst : in STD_LOGIC;
use IEEE.NUMERIC_STD.ALL;
VHDL-KOd<br>
Iibrary IEEE;<br>
use IEEE.STD_LOGIC_1164.ALL;<br>
use IEEE.NUMERIC_STD.ALL;<br>
entity Decoder is<br>
Port (clk : in STD_LOGIC;<br>
strobe: in STD_LOGIC;<br>
strobe: in STD_LOGIC;<br>
kb : in UNSIGNED (3 downto 0);<br>
q : out UNSIGNED
   Port (clk : in STD_LOGIC;
               rst : in STD_LOGIC;
               strobe: in STD_LOGIC; \rightarrow architecture func of Decoder_tb is
               kb : in UNSIGNED (3 downto 0);
                 q : out UNSIGNED (3 downto 0));
end Decoder;
WHDL-KOO <br>
HERE STOLOGIC_1164.ALL;<br>
USE TEE STOLOGIC_1164.ALL;<br>
USE TEE STOLOGIC_1164.ALL;<br>
USE TEE SUMMERC_STO.ALL;<br>
USE TEE SUMMERC_STO.ALL;<br>
USE TEE NUMMERC_STO.ALL;<br>
USE TEE NUMMERC_STO.ALL;<br>
USE TEE NUMMERC_STO.ALL;<br>

signal x, y :STD LOGIC;
begin
   process(clk) begin
         ary IEEE;<br>
IEEE.STD_LOGIC_1164.ALL;<br>
IEEE.NUMERIC_STD.ALL;<br>
ty Decoder is<br>
tisin STD_LOGIC;<br>
rst in STD_LOGIC;<br>
stribe: in STD_COGIC;<br>
stribe: in STD_COGIC;<br>
stribe: in STD_COGIC;<br>
then in UNSIGNED (3 downto 0);<br>
Decoder;<br>
             code code and code and code and code
             code code and code and code and code
        end if;
    end process;
     code code and code and code and code
     code
end architecture;
```
### Datorkonstruktion VHDL-kod + testbänk

Testbänk

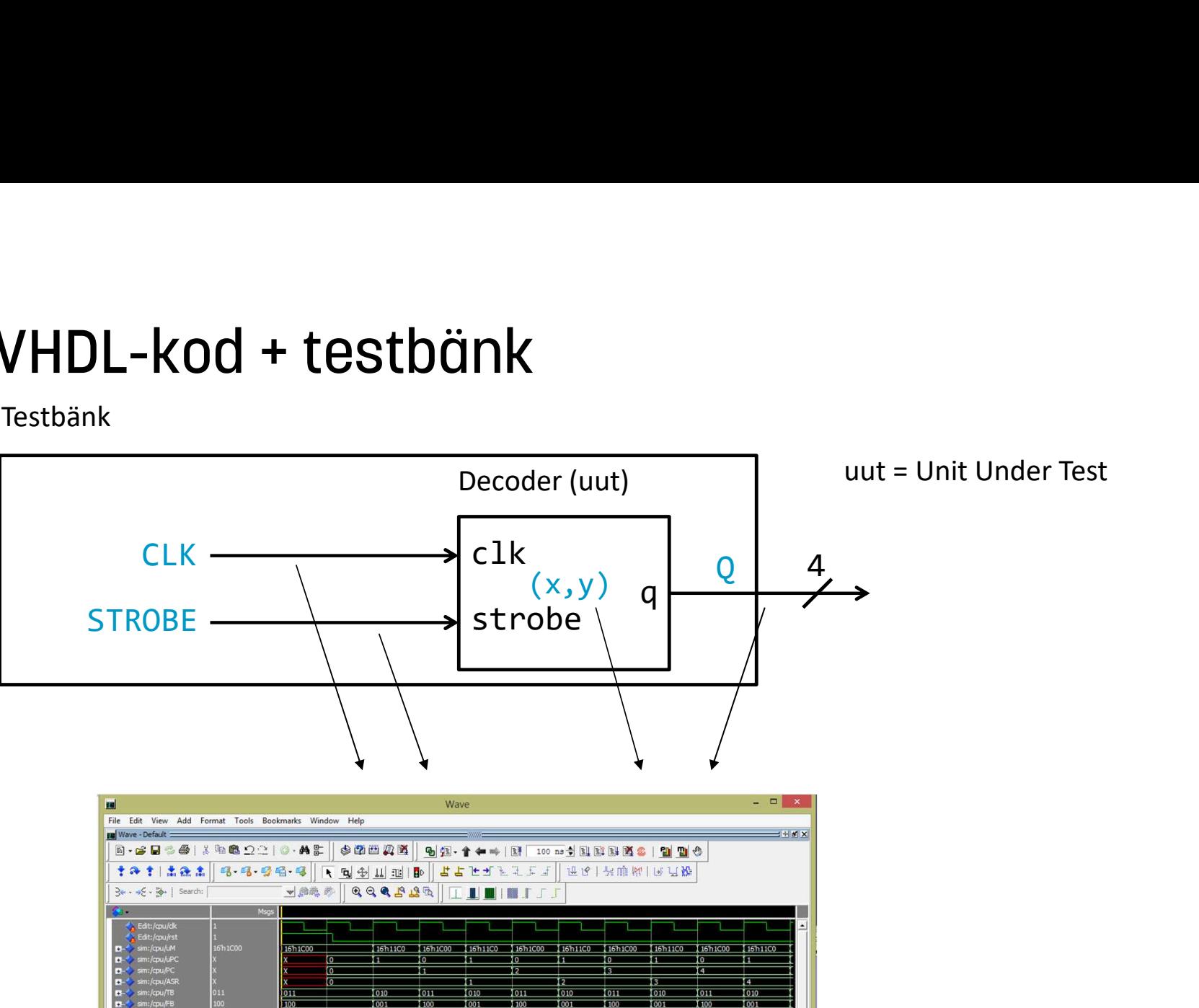

116'h00AC

16h00A0

16<sub>h004</sub>

5<sub>h0042</sub>

 $0 \text{ ns}$ 

 $\mathbf{F}$ 

 $16<sup>h</sup>000$ 

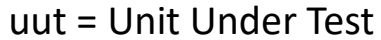

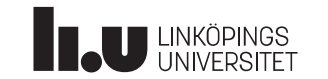

 $1.18$ 

0 ns to 11069 ns

 $\overline{R}$ 

Cursor 1  $\rightarrow$   $\bullet$   $\Box$ 

### Datorkonstruktion Slutsatser

- Vi ritade blockschema först!
- Vi har samma struktur på koden som på blockschemat!
	- Alltså: små processer som precis motsvarar ett block.
	- Vi har bra koll på mängden hårdvara

### För CPLD

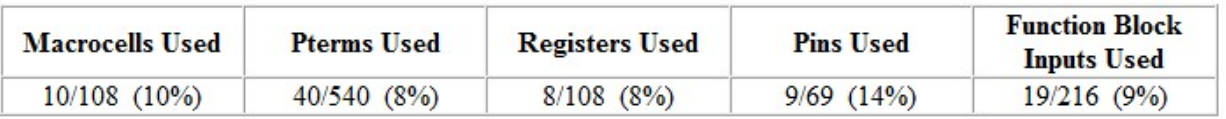

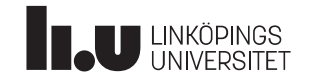

# Hierakisk konstruktion

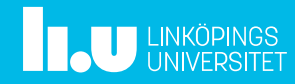

### Datorkonstruktion Hierarkisk konstruktion

rarkisk konstruktion<br>Exempel: vi bygger en 8/1-mux mha 2 st 4/1-muxar.

Vi använder 4-1-muxen som komponent:

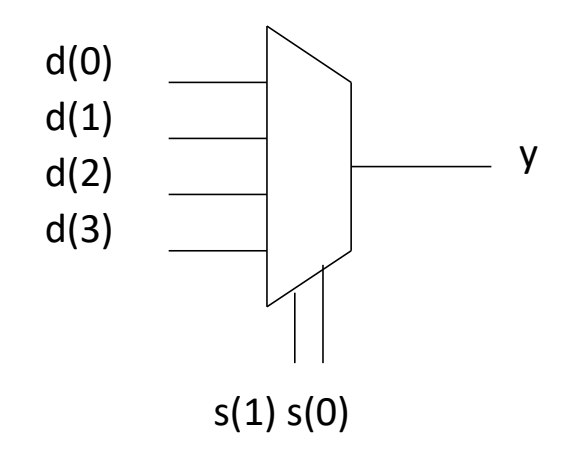

- y Kod finns i fö VHDL1
- ha 2 st 4/1-muxar.<br>t:<br>• Kod finns i fö VHDL1<br>• Flera olika architectures • Flera olika architectures

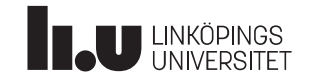

### Datorkonstruktion En 8-1 mux

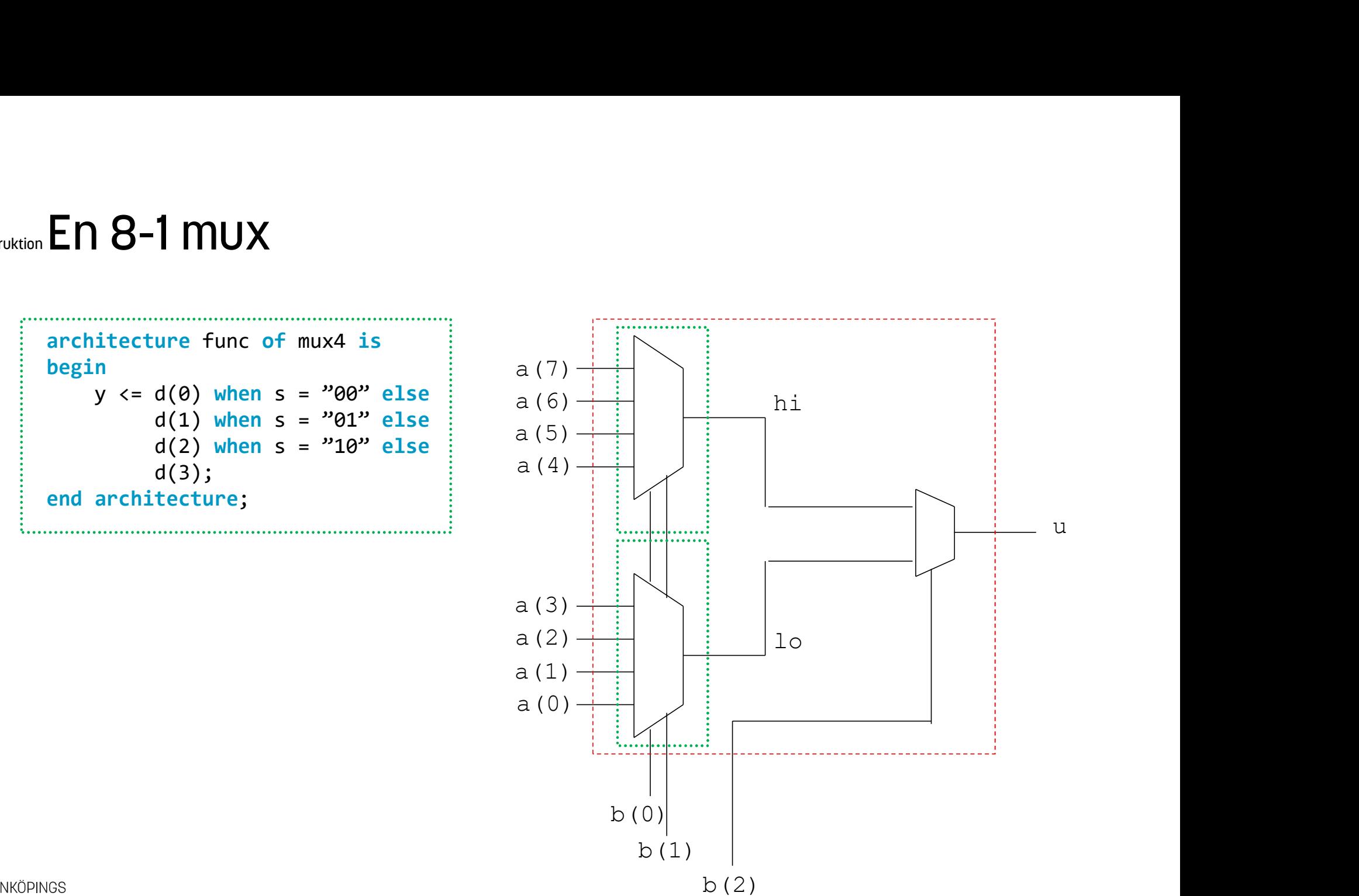

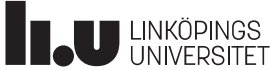

### Datorkonstruktion En 8-1 mux

```
entity mux8 is
      9-1 MUX<br>
<br>
<br>
<br>
<br>
port( a: in unsigned(7 downto 0);<br>
b: in unsigned (2 downto 0);<br>
u: out std_logic);<br>
d entity;
                       b: in unsigned (2 downto 0);
                       u: out std_logic);
EN 8-1 MUX<br>
entity mux8 is<br>
port( a: in unsigned(7 downto 0);<br>
b: in unsigned (2 downto 0);<br>
u: out std_logic);<br>
end entity;<br>
architecture func of mux8 is
architecture func of mux8 is
       18-1 MUX<br>
Extra Komponent (a: in unsigned(7 downto 0);<br>
b: in unsigned (2 downto 0);<br>
b: in unsigned (2 downto 0);<br>
u: out std_logic);<br>
dentity;<br>
chitecture func of mux8 is<br>
-- deklarera komponenten mux4<br>
-- deklarera loka
       -- deklarera lokala signaler
begin
       -- instantiera en mux4
       (a) muxs is<br>
port( a: in unsigned(7 downto 0);<br>
b: in unsigned (2 downto 0);<br>
u: out std_logic);<br>
dentity;<br>
chitecture func of mux8 is<br>
-- deklarera komponenten mux4<br>
-- deklarera lokala signaler<br>
gin<br>
-- instantiera en mu
       port(a. In unsigned (2 downto 0),<br>b: in unsigned (2 downto 0);<br>d entity;<br>dentity;<br>chitecture func of mux8 is<br>-- deklarera komponenten mux4<br>-- deklarera lokala signaler<br>gin<br>-- instantiera en mux4<br>-- instantiera en mux4<br>-- i
end entity;<br>u: out std_logic);<br>architecture func of mux8 is<br>-- deklarera komponenten mux4<br>-- deklarera lokala signaler<br>begin<br>-- instantiera en mux4<br>-- instantiera en mux4<br>-- instantiera en mux4<br>-- och några grindar och kop
```
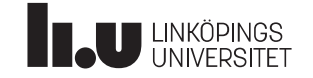

```
1 MUX<br>chitecture func of mux8 is<br>entity mux8 is port( ...<br>...);<br>end entity;<br>-- deklarera 4-1 mux-komponenten
                                                       1 MUX<br>
chitecture func of mux8 is<br>
entity mux8 is port( ...<br>
...);<br>
end entity;<br>
-- deklarera 4-1 mux-komponenten<br>
component mux4 is<br>
port( d: in unsigned (3 downto 0);
                                                       1 MUX<br>chitecture func of mux8 is<br>entity mux8 is port( ...<br>...);<br>end entity;<br>-- deklarera 4-1 mux-komponenten<br>component mux4 is<br>port( d: in unsigned (3 downto 0);<br>s: in unsigned (1 downto 0);
                                                       1 MUX<br>
chitecture func of mux8 is<br>
entity mux8 is port( ...<br>
...);<br>
end entity;<br>
-- deklarera 4-1 mux-komponenten<br>
component mux4 is<br>
port( d: in unsigned (3 downto 0);<br>
s: in unsigned (1 downto 0);<br>
y: out unsigned);<br>
end
Datorkonstruktion En 8-1 mux
                                                       | MNUX<br>
chitecture func of mux8 is<br>
entity mux8 is port( ...<br>
...);<br>
end entity;<br>
-- deklarera 4-1 mux-komponenten<br>
component mux4 is<br>
port( d: in unsigned (3 downto 0);<br>
s: in unsigned (1 downto 0);<br>
y: out unsigned);<br>
en
                                                architecture func of mux8 is
                                                       entity muxe is port( ...<br>
...);<br>
end entity;<br>
-- deklarera 4-1 mux-komponenten<br>
component mux4 is<br>
port( d: in unsigned (3 downto 0);<br>
s: in unsigned (1 downto 0);<br>
y: out unsigned);<br>
end component;<br>
-- och några lokala si
                                                                             ...);
                                                       end entity;<br>
-- deklarera 4-1 mux-komponenten<br>
component mux4 is<br>
port(d: in unsigned (3 downto 0);<br>
s: in unsigned (1 downto 0);<br>
s: in unsigned (1 downto 0);<br>
s: or unsigned);<br>
end component;<br>
-- och några lokala signale
                                                       en entry,<br>-- deklarera 4-1 mux-komponenten<br>component mux4 is<br>port(d: in unsigned (3 downto 0);<br>s: in unsigned (1 downto 0);<br>y: out unsigned);<br>end component;<br>end component;<br>and component map (a(2 downto 0), b(1 downto 0),lo
                                                       component mux4 is<br>
port(d: in unsigned (3 downto 0);<br>
s: in unsigned (1 downto 0);<br>
y: out unsigned);<br>
end component;<br>
-- och några lokala signaler<br>
signal lo,hi: std_logic;<br>
gin<br>
-- instantiera två mux4:or<br>
m1: mux4 port 
                                                       component mux4 is
                                                             port( d: in unsigned (3 downto 0);
                                                s: in unsigned (1 downto 0);<br>y: out unsigned);<br>end component;<br>-- och några lokala signaler<br>signal lo,hi: std_logic;<br>begin<br>-- instantiera två mux4:or<br>m1: mux4 port map(a(3 downto 0), b(1<br>m2: mux4 port map (a(7 downto 4), b(
                                                                                   s: in unsigned (1 downto 0);
                                                                                   y: out unsigned);
                                                       signal lo,hi: std logic;
                                                begin
                                                       u \le lo when b(2)='0' else hi;
         U LINKÖPINGS
```
### Datorkonstruktion Vi rekommenderar

- Föregående exempel lönar sig knappast. Det är ju enklare att skriva om 4-muxen till en 8-mux.
- Hierarkisk konstruktion blir dock lämplig för stora byggen, tex processorer.
- component-satsen används även i testbänkar.
- om man vill simulera ett bygge bestående av flera CPLD-er är component-satsen mycket bra att ha!

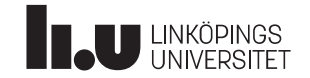

### Lite speciella saker

Kombinatoriska processer Risker: Multipel tilldelning, latchar Record Loop

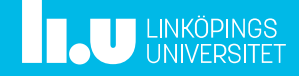

### Datorkonstruktion Kombinatoriska processer använd bara om du måste

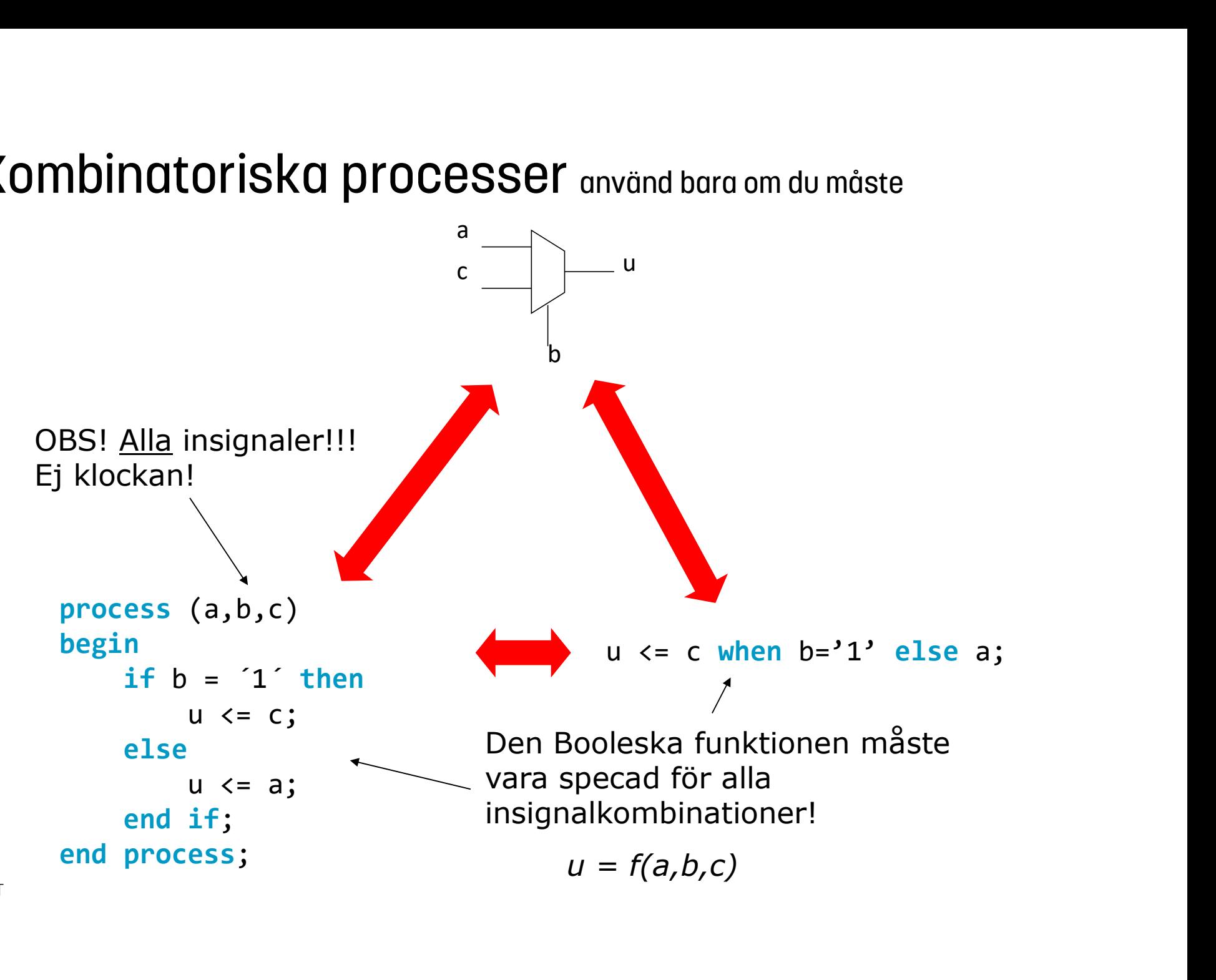

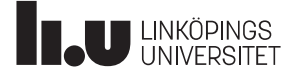

### Datorkonstruktion Sekvensnät 2

1) Gör en kombinatorisk process(x,q) av detta

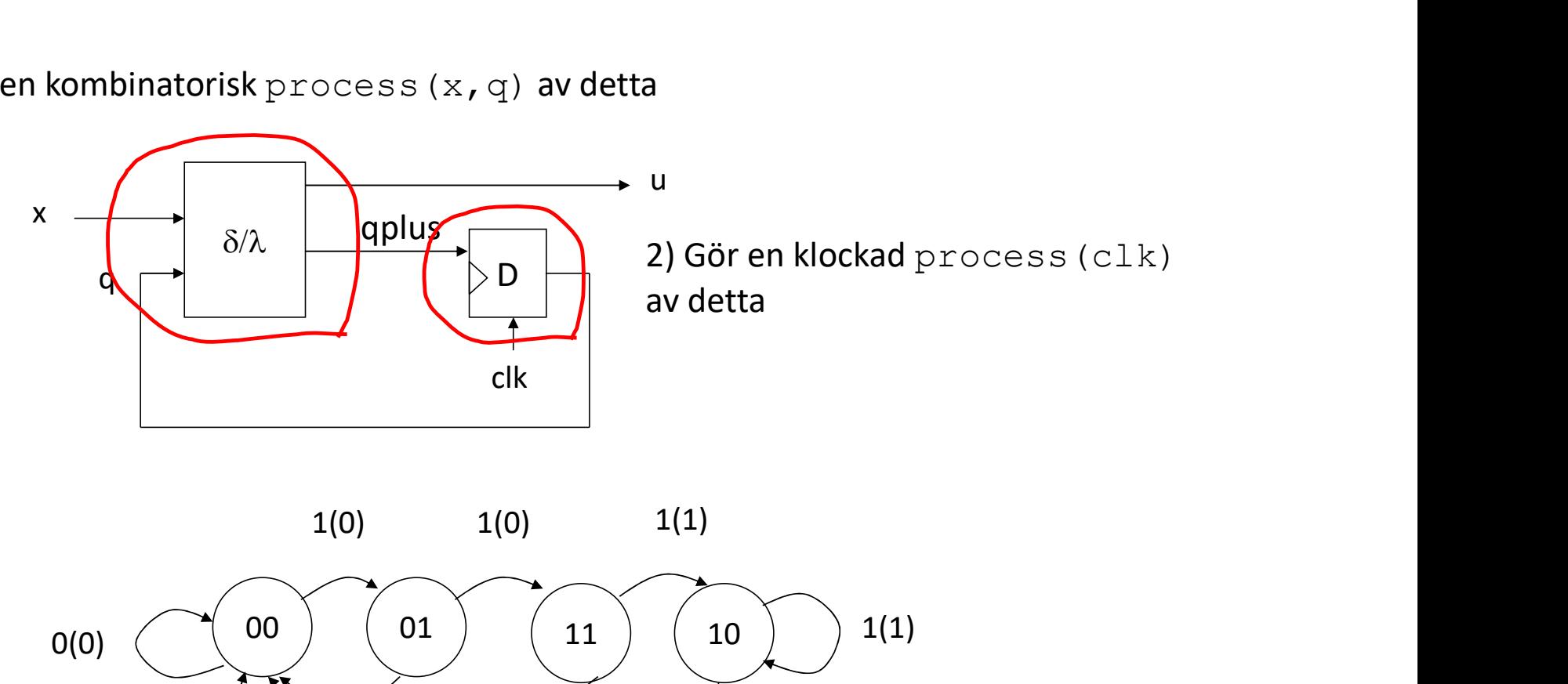

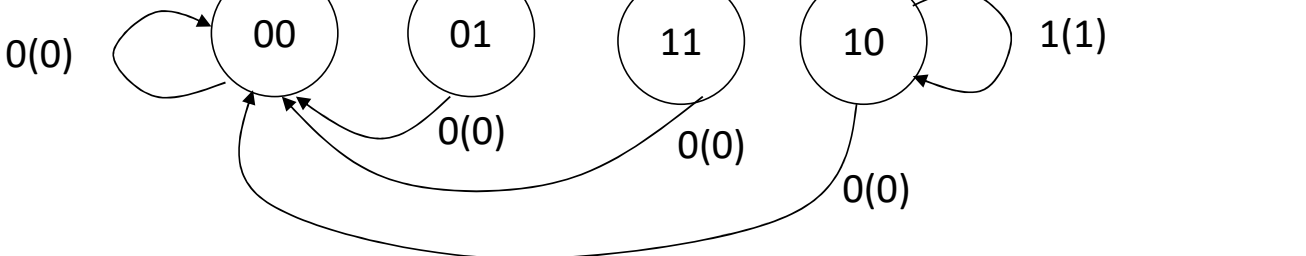

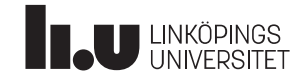

### Datorkonstruktion Sekvensnät 2

Samma skal som förra gången

```
process(clk)
begin
 if rising_edge(clk)
     q \leq qplus;
  end if;
Sekvensnät 2<br>
Samma skal som förra gången<br>
-- tillståndsvipporna<br>
process(clk)<br>
begin<br>
if rising_edge(clk)<br>
q <= qplus;<br>
end if;<br>
end process;<br>
i<br>
if if<br>
end process;<br>
i<br>
if if<br>
end process;<br>
i<br>
if<br>
if<br>
if<br>
if<br>
if<br>
if<br>
end
-- tillståndsvipporna
```
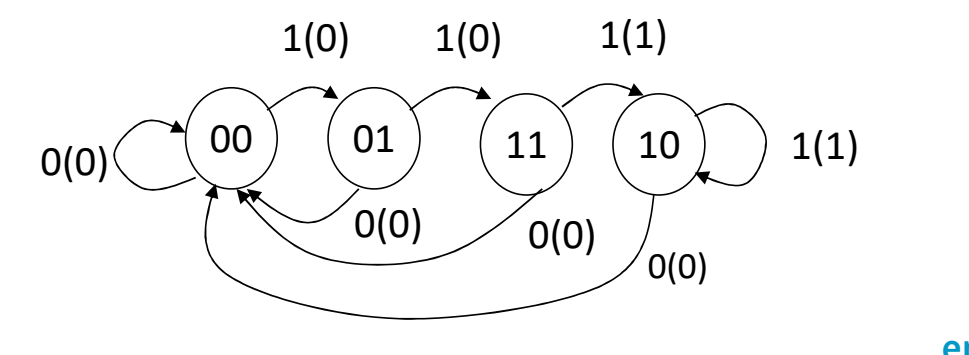

```
process(x,q)
                                                begin
                                                   delta och lambda<br>
ocess(x,q)<br>
gin<br>
gin<br>
qplus <= '0'; -- default-värden<br>
qplus <= ''00';<br>
if x='1' then<br>
if q=''00'' then<br>
qplus <= ''01'';<br>
bå viförutsätter att u <='0'
                                                   qplus \langle 2, 00 \rangle;
                                                   if x='1' then
                                                      if q='00" then
                                                         qplus \langle 2, 91 \rangle;
                                                      elsif q="01" then
                                                         qplus \langle 2, 2, 1 \rangleelsif q="11" then
                                                         qplus \langle 2, 10 \rangle;
                                                         u \leq '1';1(1) u \leftarrow 1,<br>elsif q="10" then Nackdel:
                                                         qplus \langle 2, 10 \rangle;
                                                         u \leq 1;
                                                      end if;
                                                   end if;
                                                end process;
                                                -- delta och lambda<br>process(x,q)<br>begin<br>u <= '0'; -- default-värden<br>qplus <= "00";<br>if y-'1' then
1(0) 1(0)
```
Då vi förutsätter att u <= '0' och qplus <= "00" så behöver endast avvikelser från det anges i if-satsen i den kombinatoriska processen.

### Nackdel:

Här har man också blandat tilldelning av nästa tillstånd och tilldelning av utsignal i samma process, vilket kan bli svårtläst/svårtolkat.

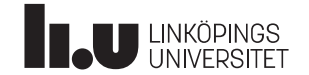

## Datorkonstruktion Ett varningsord 1 : Multipel tilldelning ("flagg-tänkande

fel: mjukvarutänk rätt: hårdvarutänk

```
One: process(clk)
  ...
 if nagot then
       flag \langle= '1';
  end if the the control of the control of the control of the control of the control of the control of the control of the control of the control of the control of the control of the control of the control of the control of t
  end process one;
Two: process(clk)
...
if annat then
      flag \leftarrow '0';
One: process(CIK)<br>
...<br>
if nagot then<br>
flag <= '1';<br>
end if;<br>
end process one;<br>
Two: process(clk)<br>
...<br>
if annat then<br>
flag <= '0';<br>
end if;<br>
end if;<br>
end if;<br>
end if;<br>
end if;<br>
end if;<br>
end if;<br>
end if;<br>
end if;<br>
end if;<br>
end if;<br>
if nagot then<br>
flag <= '1';<br>
end if;<br>
end process one;<br>
Envo: process(clk)<br>
...<br>
if annat then<br>
flag <= '0';<br>
end if;<br>
end process two;<br>
a<br>
mend process two;<br>
a<br>
\frac{1}{2}<br>
\frac{1}{2}<br>
a<br>
\frac{1}{2}<br>
\frac{1}{2}<br>
\frac{
```

```
Three: process(clk)
...
if nagot then
     flag \leftarrow '1';
elsif annat then
     flag \langle = '0';| tilldelning ("flagg-tänkand<br>
rät: hårdvarutänk<br>
Three: process(c1k)<br>
...<br>
if nagot then<br>
flag <= '1';<br>
elsif annat then<br>
flag <= '0';<br>
end if;<br>
end process three;
I tilldelning ("flagg-tänkand<br>
rätt: hårdvarutänk<br>
Three: process (clk)<br>
...<br>
if nagot then<br>
flag <= '1';<br>
elsif annat then<br>
flag <= '0';<br>
end if;<br>
end process three;<br>
nagot
```
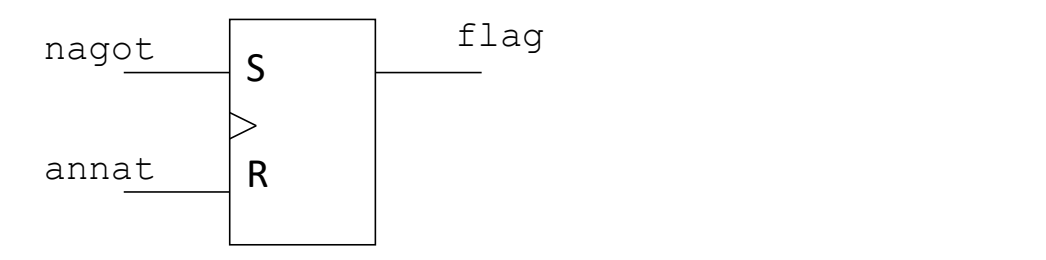

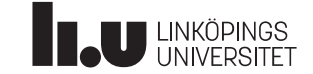

### Datorkonstruktion **Latch**

- Oönskat (oklockat, asynkront) minneselement t (oklockat, asynkront) minneselement<br>pga kombinatorisk loop<br>ostå pga:<br>Ilständigt specad kombinatorik<br>okoppling av Mealvnät **tch**<br>Pönskat (oklockat, asynkront) minneselement<br>pga kombinatorisk loop<br>Kan uppstå pga:<br>• Ofullständigt specad kombinatorik<br>• Ihopkoppling av Mealynät **tch**<br>• Vönskat (oklockat, asynkront) minneselement<br>• pga kombinatorisk loop<br>• Ofullständigt specad kombinatorik<br>• Ihopkoppling av Mealynät
- 
- Kan uppstå pga:<br>• Ofullständigt specad kombinatorik
	-

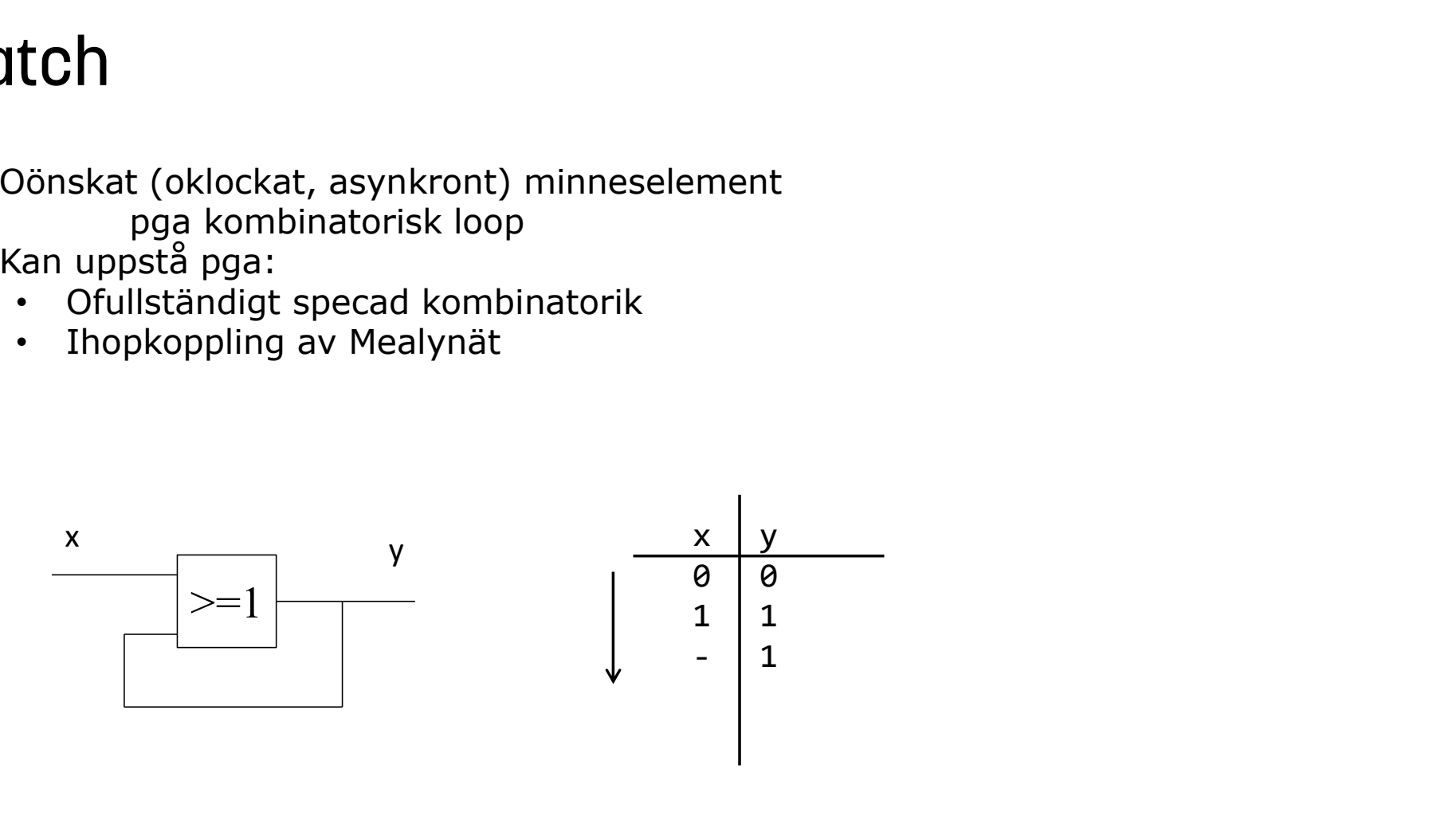

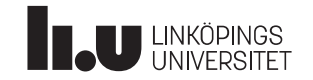

# Datorkonstruktion Ett varningsord 2: Oönskade latchar

Vid select-sats och case-sats kräver VHDL att alla fall täcks!

Det är inte nödvändigt vid *if-sats* och when-sats! Ibland är detta bra och ibland är det förskräckligt dåligt. För de fall som inte täcks bibehålls föregående utsignal.

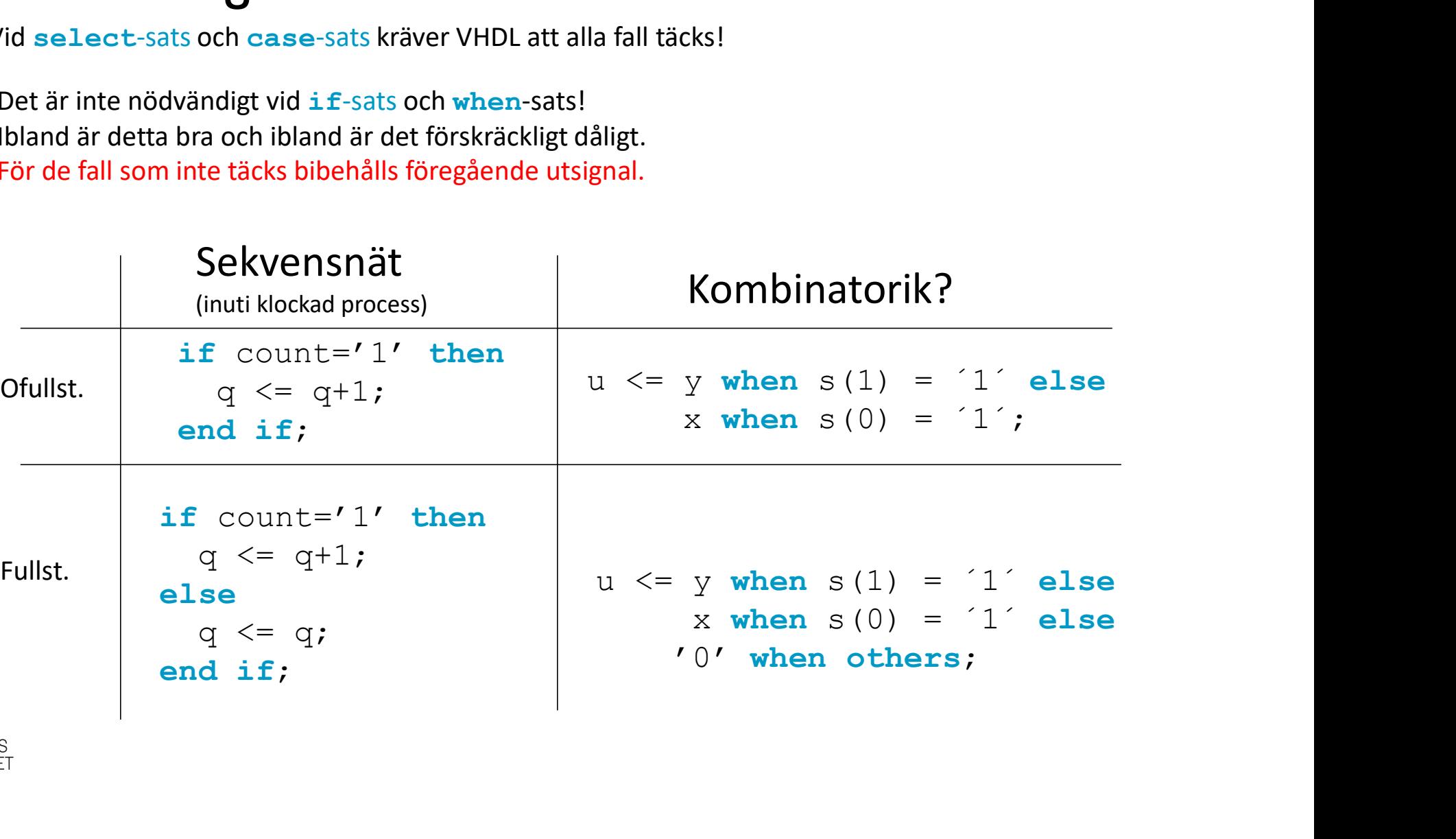

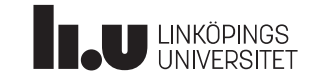

# Datorkonstruktion Ett varningsord 2 : Oönskade latchar Ett varningsord 2 : 0önskade<br>Latch = asynkront minneselement

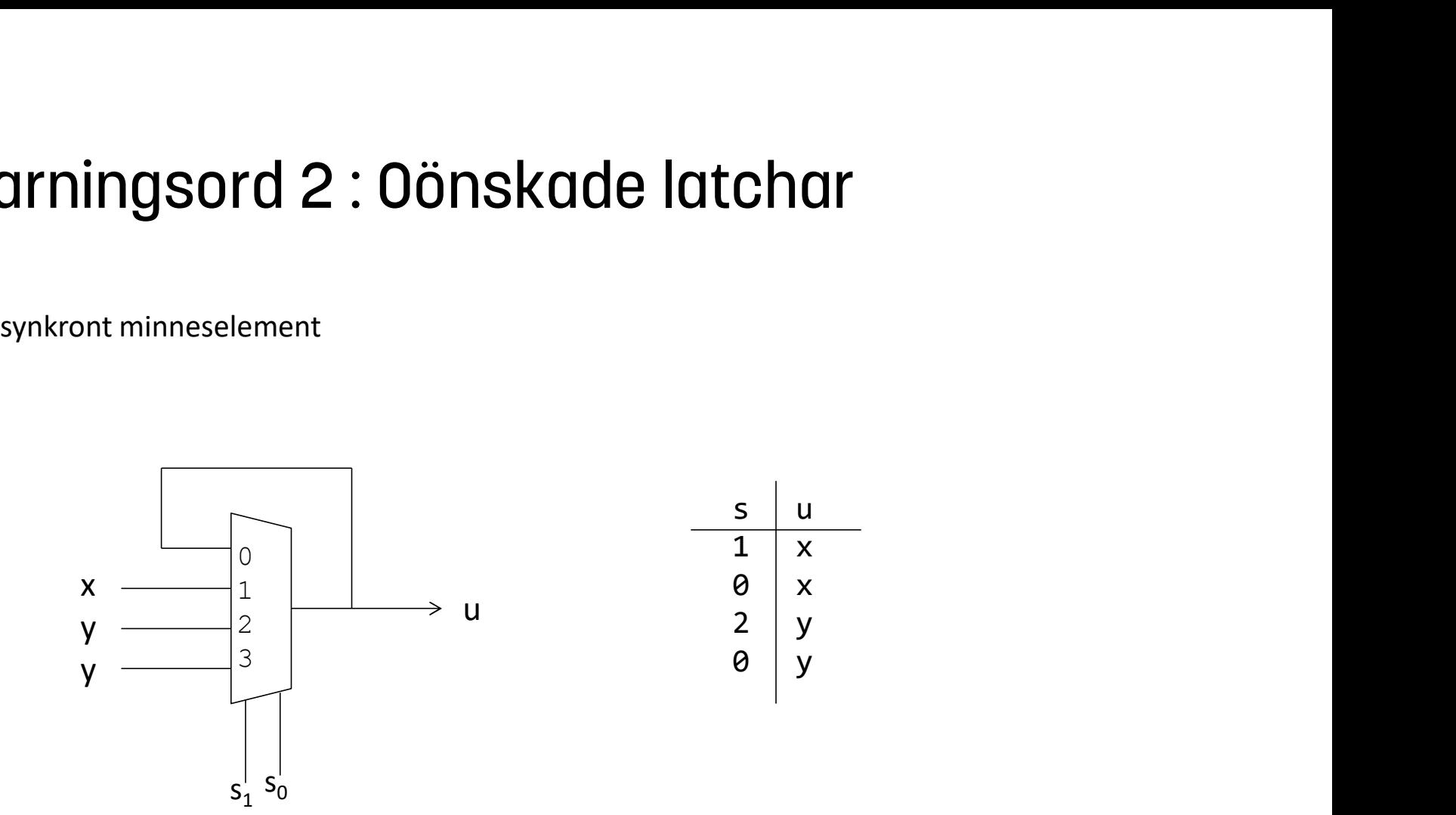

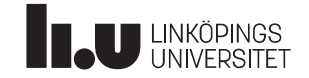

### Datorkonstruktion **record**

```
TECOTO<br>type controlword is record<br>alu: unsigned(3 downto 0);<br>tobus: unsigned(2 downto 0);<br>halt: std_logic;<br>end record;
          alu: unsigned(3 downto 0);
          tobus: unsigned(2 downto 0);
          halt: std logic;
 fectarically of the CONT (EXECT)<br>type controlword is record<br>alu: unsigned(3 downto 0);<br>tobus: unsigned(2 downto 0);<br>halt: std_logic;<br>end record;<br>type styrminne is array(0 to 31) of con<br>signal styr1, styr2: controlword;<br>s
 FCCOTC<br>type controlword is record<br>alu: unsigned(3 downto 0);<br>tobus: unsigned(2 downto 0);<br>halt: std_logic;<br>end record;<br>type styrminne is array(0 to 31) of controlword;<br>signal styr1, styr2: controlword;<br>signal mm: styrminne
signal styr1, styr2: controlword;
signal mm: styrminne;
 --
styr1.halt \leq '0';
styr1.alu \le "1011";
styr1.tobus <= styr2.tobus;
 --
mm(3) \leq ("1011","111",'0');
```
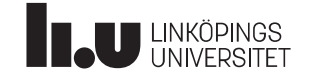

### Datorkonstruktion Lite överkurs - loop

Vi har en buss x, med 32 ledningar. Vi vill bilda paritet mellan alla ledningarna. Loopen beskriver på ett kompakt sätt det kombinatoriska nätet!

```
entity parity is
             port ( x : in UNSIGNED (31 downto 0);
                                  pout : out STD LOGIC);
 OVETKUTS - OOD<br>
F en buss x, med 32 ledningar. Vi vill bild<br>
edningarna. Loopen beskriver på ett kon<br>
binatoriska nätet!<br>
entity parity is<br>
port (x:in UNSIGNED (31 downto 0);<br>
pout : out STD_LOGIC);<br>
end entity;<br>
archite
architecture func of parity is
begin
       ÖVETKUTS – 100p<br>
en buss x, med 32 ledningar. Vi vill bild<br>
dningarna. Loopen beskriver på ett kom<br>
natoriska nätet!<br>
tity parity is<br>
port (x: in UNSIGNED (31 downto 0);<br>
dentity;<br>
dentity;<br>
chitecture func of parity is<br>
      process(x)
            variable p: std logic := '0';begin
            for i in 31 downto 0 loop
                         p := p xor x(i);
             ingarna. Loopen beskriver på ett kompa<br>
atoriska nätet!<br>
ty parity is<br>
port ( x : in UNSIGNED (31 downto 0);<br>
pout : out STD_LOGIC);<br>
entity;<br>
itecture func of parity is<br>
n<br>
kombinatoriskt nät<br>
ocess(x)<br>
variable p: std_l
            if p='1' then
                  pout \le '1;
             else
                  pout \leq '0';
             port (x : in UNSIGNED (31 downto 0);<br>pout : out STD_LOGIC);<br>entity;<br>itecture func of parity is<br>hombinatoriskt nät<br>coess(x)<br>variable p: std_logic := '0';<br>gin<br>for i in 31 downto 0 loop<br>end loop;<br>if p='1' then<br>put <= '1';<br>els
       pout : out STD_LOGIC);<br>
dentity;<br>
chitecture func of parity is<br>
gin<br>
-- kombinatoriskt nät<br>
process(x)<br>
variable p: std_logic := '0';<br>
begin<br>
for i in 31 downto 0 loop<br>
p := p xor x(i);<br>
end loop;<br>
if p='1' then<br>
pout <= '
 architecture func of parity is<br>begin<br>-- kombinatoriskt nät<br>process(x)<br>variable p: std_logic := '0';<br>begin<br>for i in 31 downto 0 loop<br>p := p xor x(i);<br>end loop;<br>if p='1' then<br>pout <= '1';<br>else<br>pout <= '0';<br>end if;<br>end proces
```
p är en variabel  $\Rightarrow$ Ingen HW  $\Rightarrow$  vanlig tilldelning

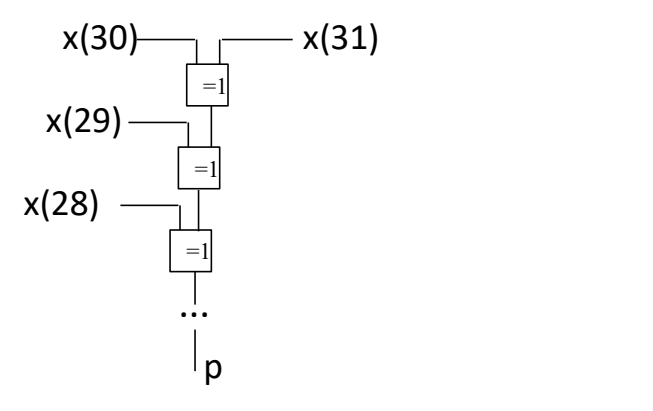

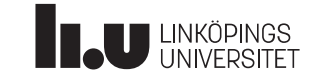

# Lab3 : UART

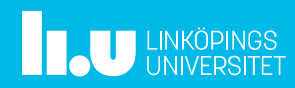

### Datorkonstruktion Lab3 : UART

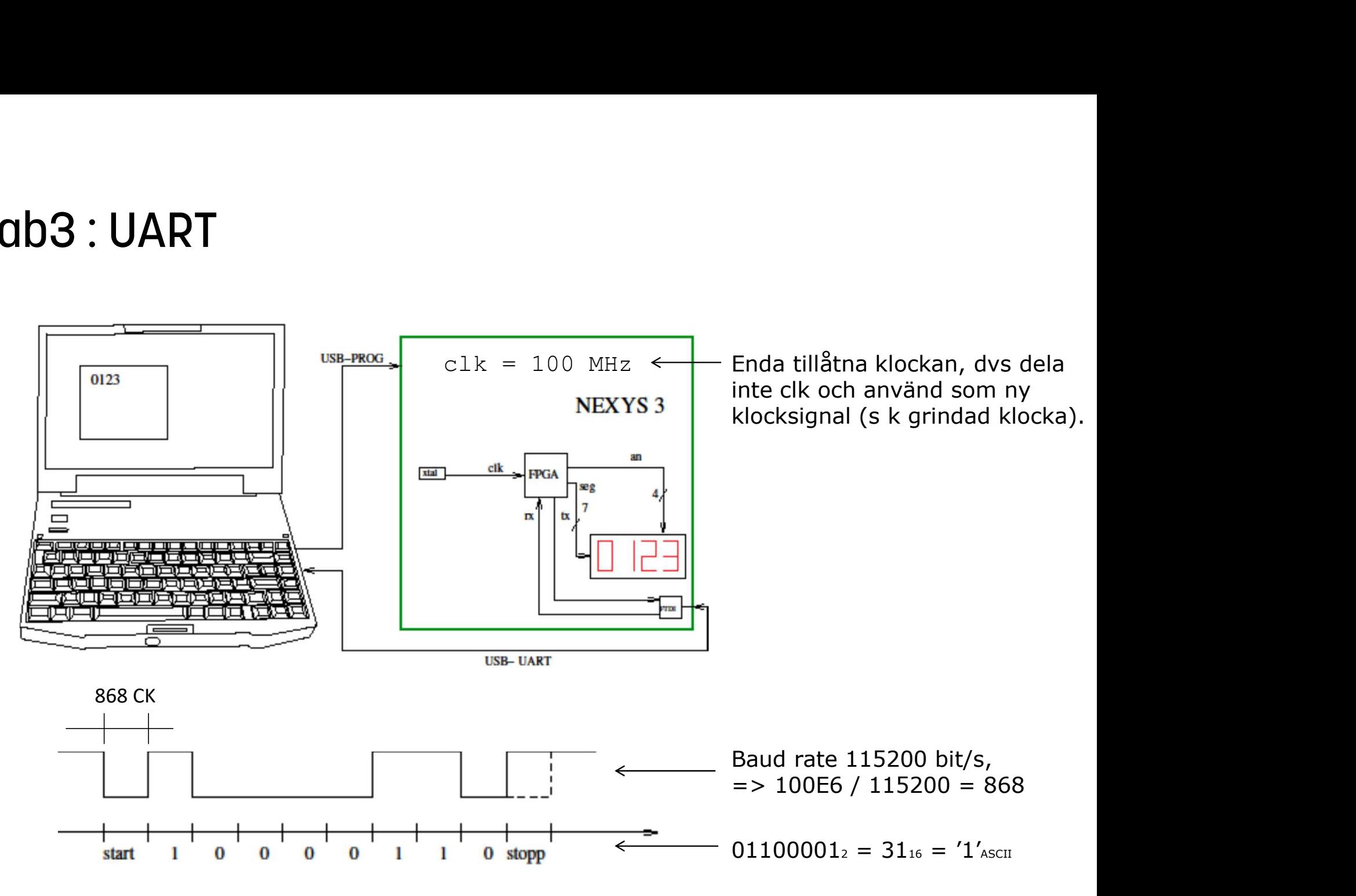

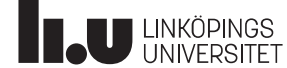

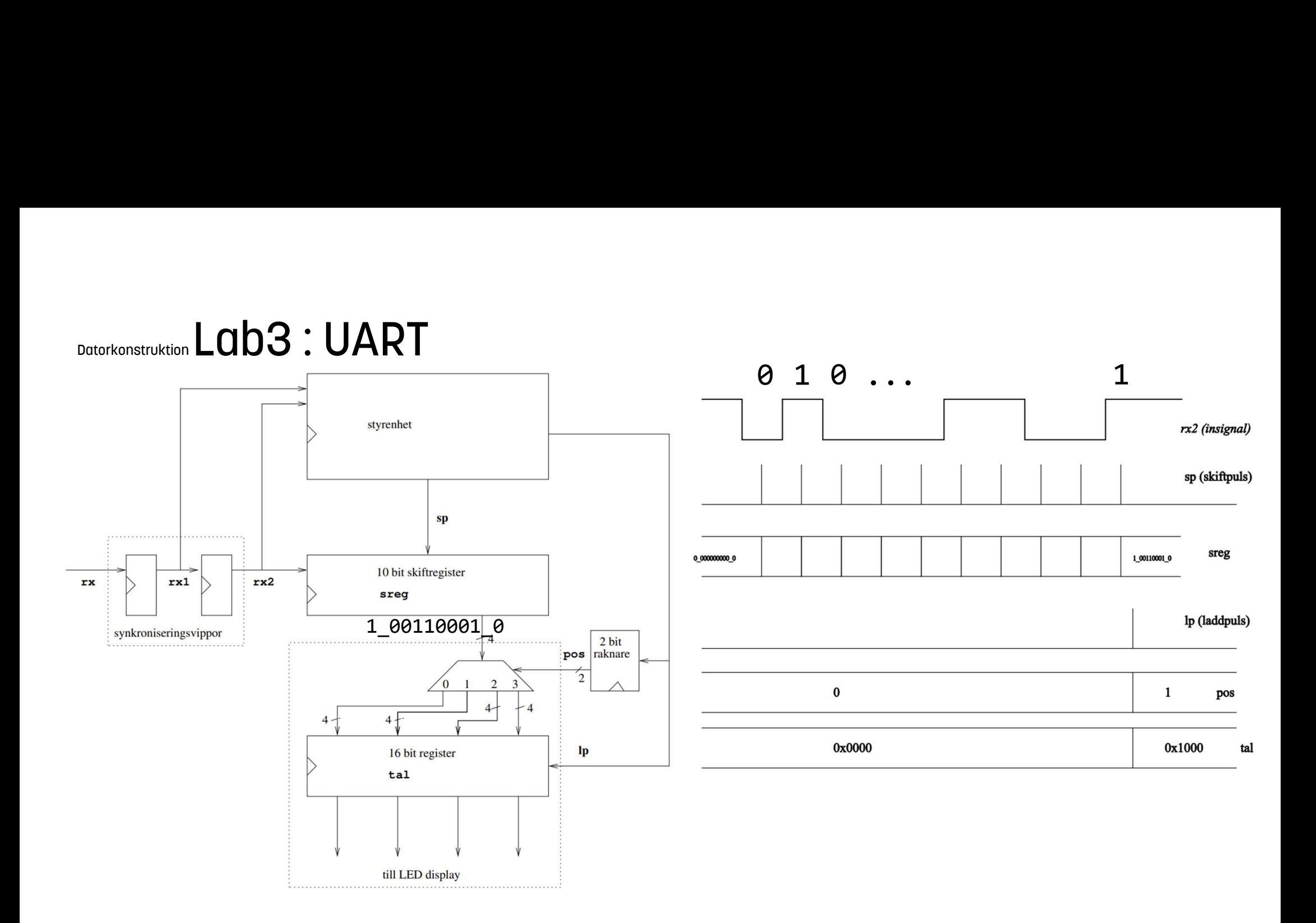

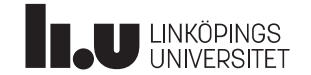

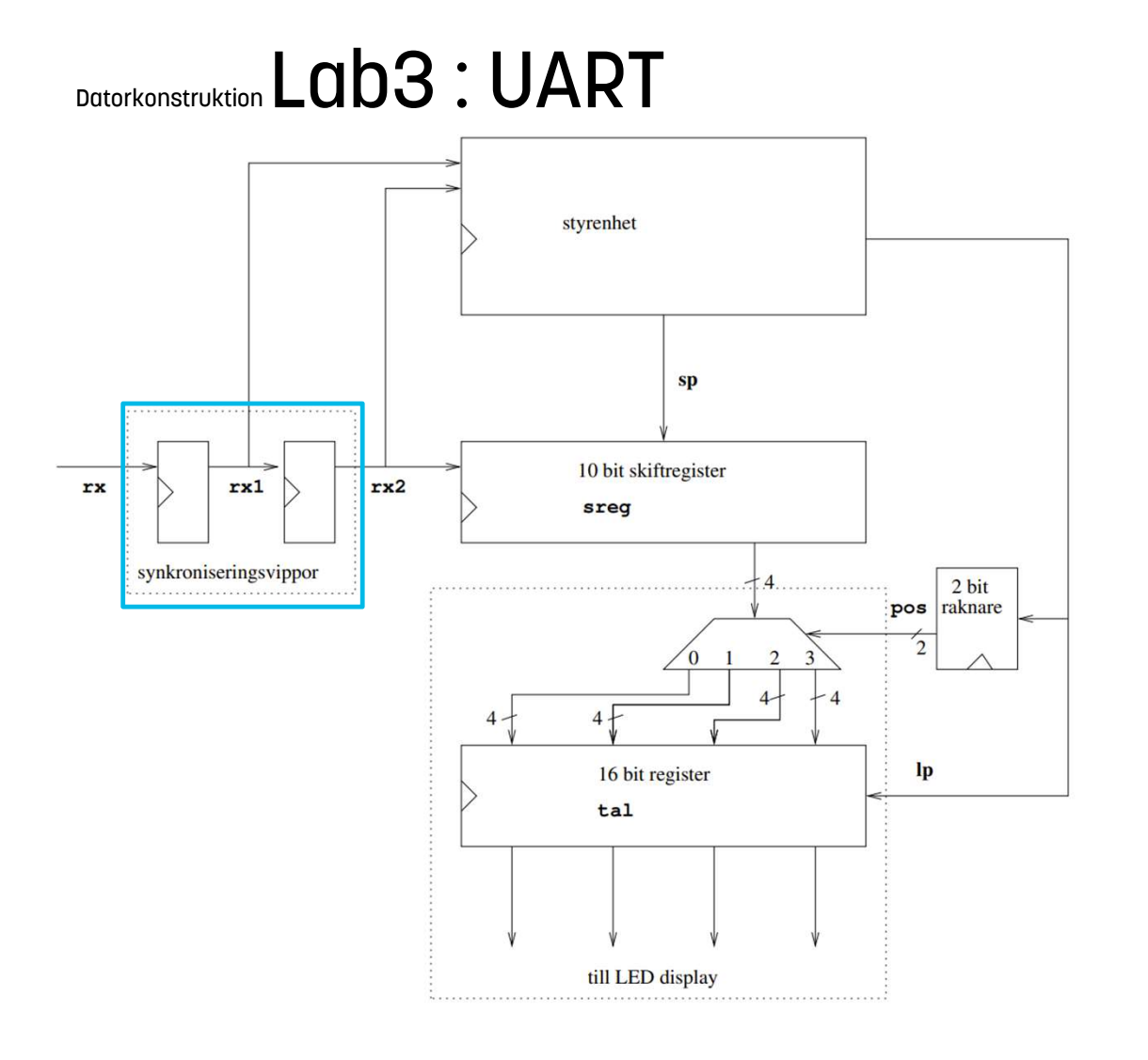

### Synkroniseringsvippor

Synkronisera insignalen rx, samt använda rx1 och rx2 för att hitta startbit (negativ flank). Dvs, när rx2=1 och rx1=0 så har vi hittat flanken.

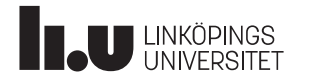

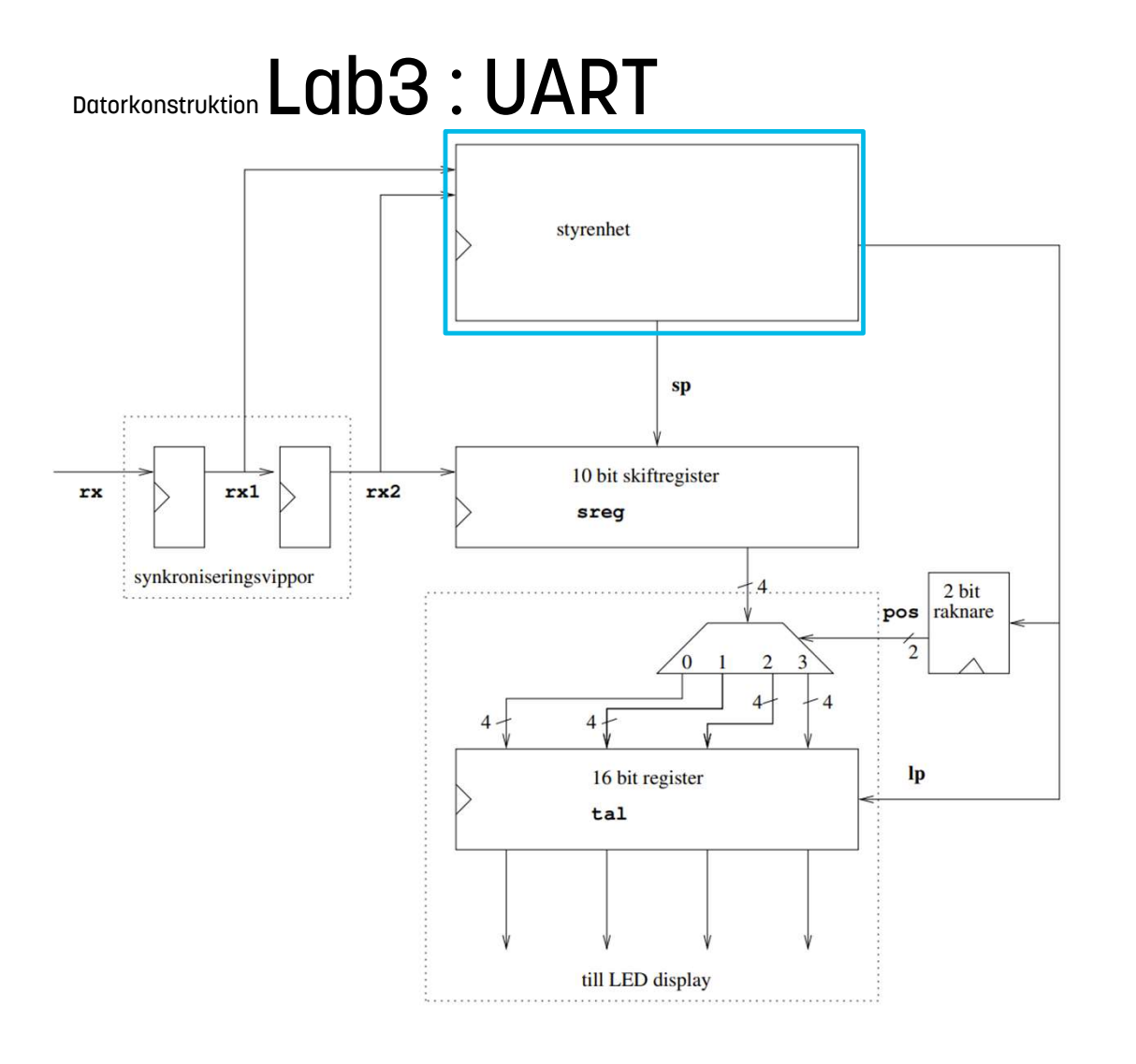

### Styrenhet

Skapa skiftpuls sp och laddpuls lp.

Förslag:

Skapa en stor räknare som börja räkna klockpulser när startpulsens negativa flank hittats (rx1=0, rx2=1) Använd räknaren för att generera pulserna sp och lp, vid lämpliga räknarvärden.

Räknaren behöver något som håller ordning på när man ska börja räkna klockpulser, och när man ska sluta och vänta på startpulsen. Det borde räcka med en D-vippa.

Pulserna sp och lp görs lämpligen som kombinatoriska signaler. Observera att de ska vara en klockpuls långa.

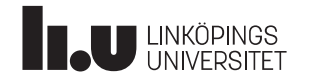

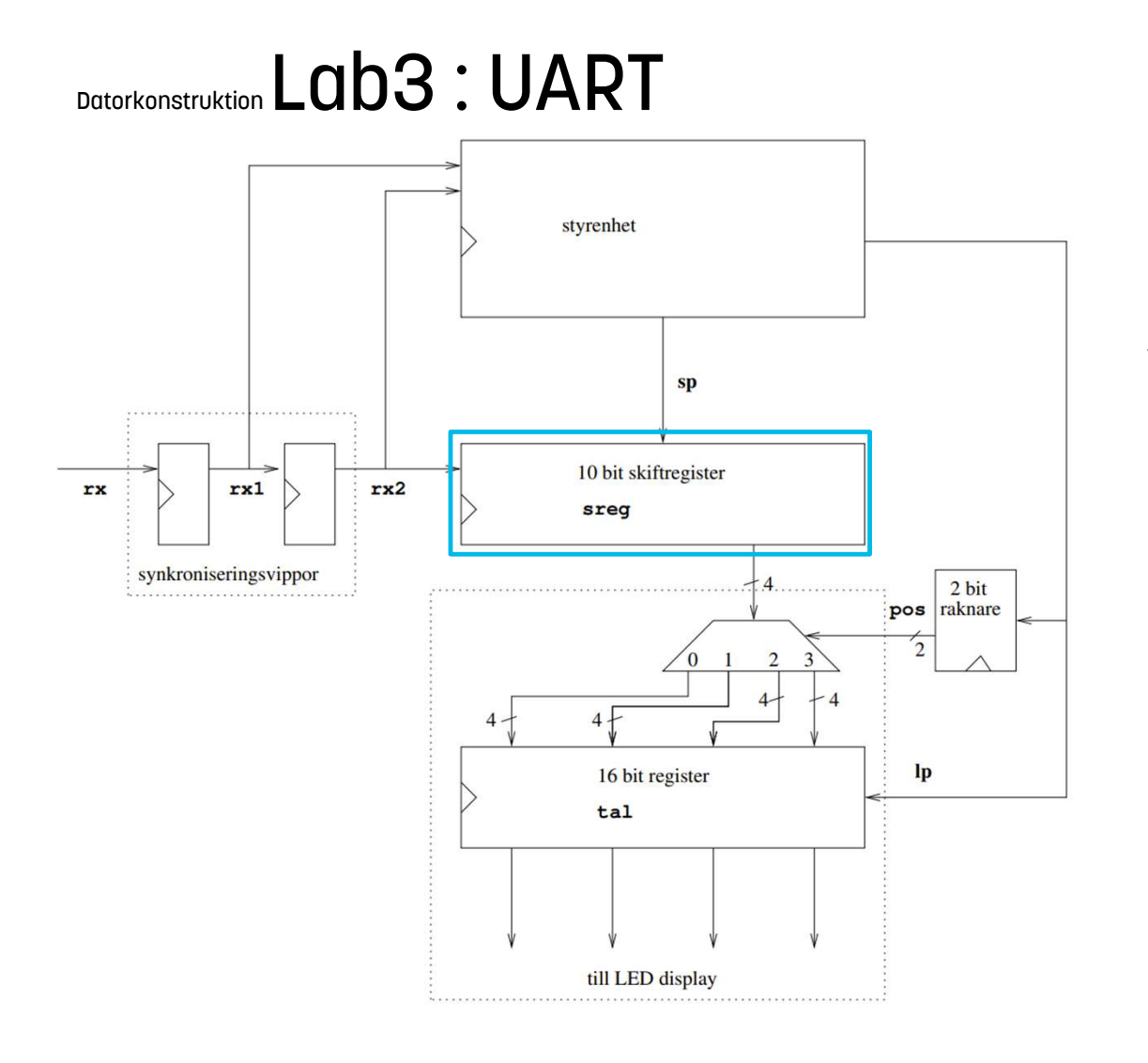

### 10 bit skiftregister

Skifta in startbit, 8 databitar och stoppbit.

Var gång skiftpulsen sp kommer, skifta in värdet av rx2 till sreg.

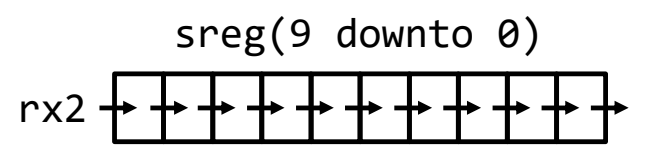

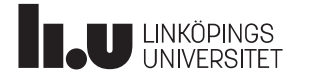

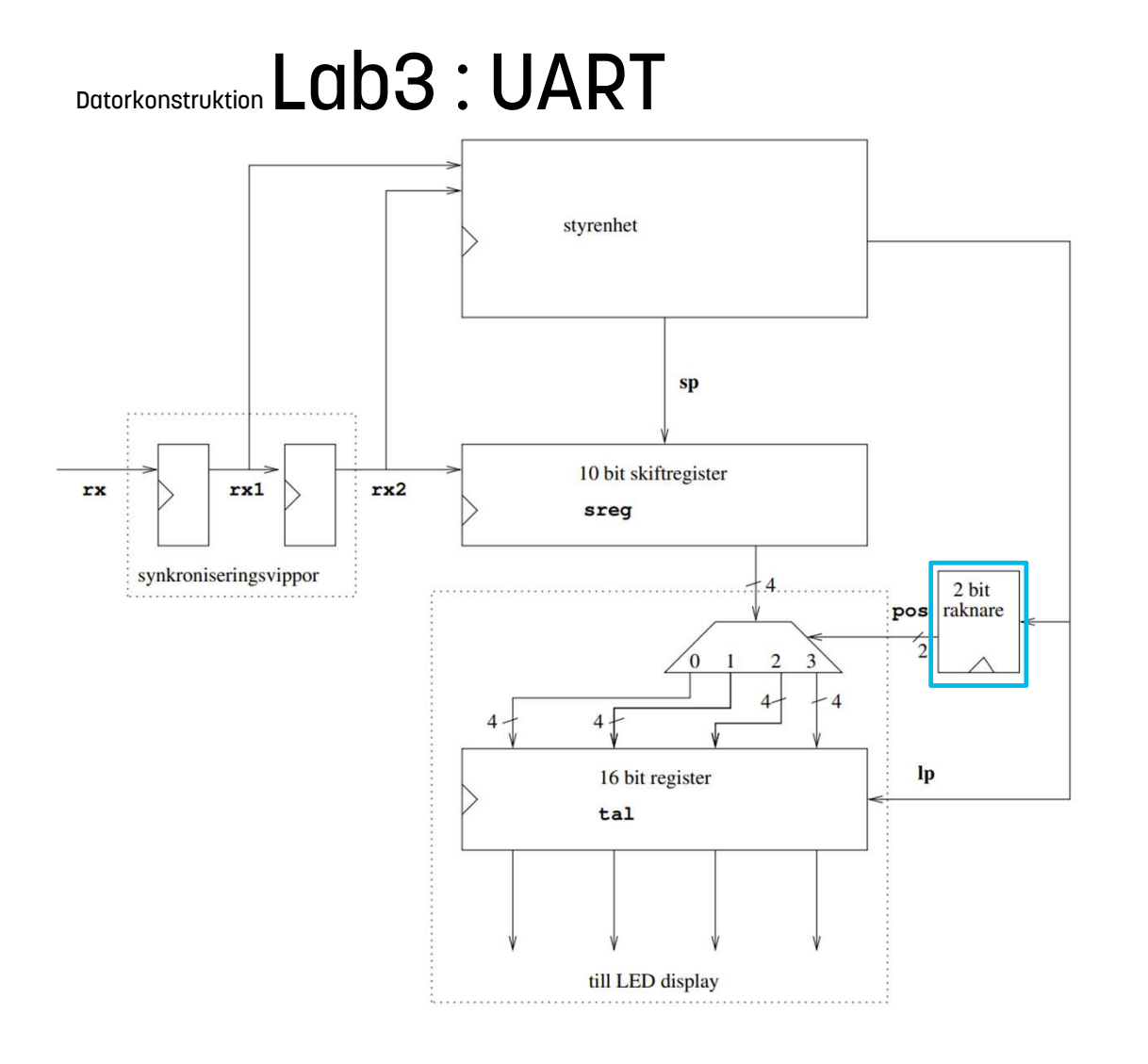

### 2 bit räknare

Håll ordning på var inkommen siffra ska placeras i 16 bit register.

Var gång laddpulsen lp kommer, räkna upp räknarens position pos ett steg.  $0 - 2 - 2 - 3 - 8 - 8 - 8$ 

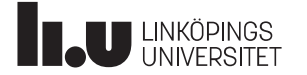

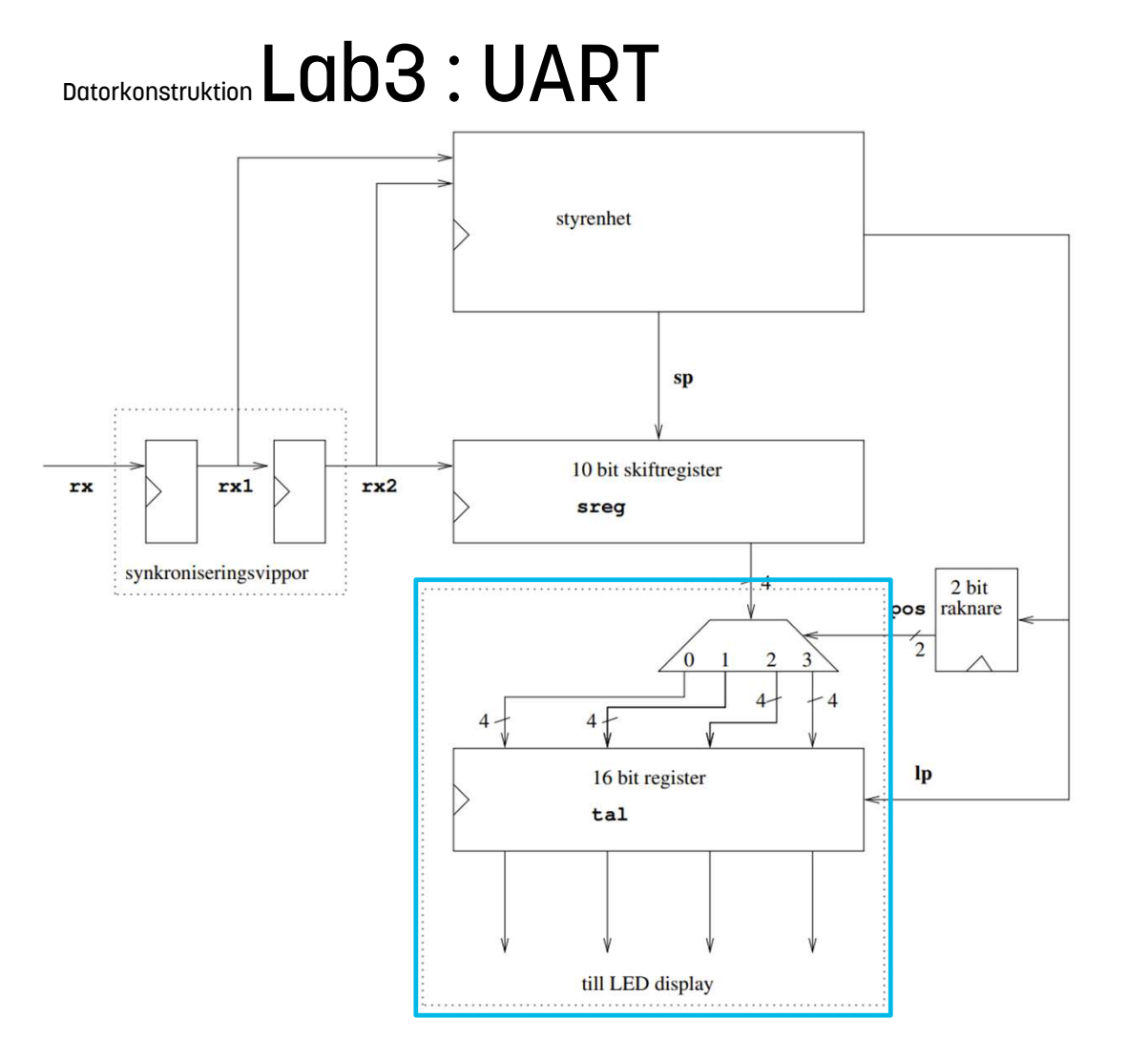

### 16 bit register

...

Placera inkommen siffra på rätt plats i registret, utan att påverka övriga siffror.

Var gång laddpulsen lp kommer, ta de fyra minst signifikanta bitarna av datavärdet i skiftregistret, och placera dessa på rätt plats (dvs beroende på pos) i 16 bit registret tal. Dvs,

```
om pos=0, tal(15 downto 12) \leq sreg(...)
om pos=1, tal(11 downto 8) \leq sreg(...)
```
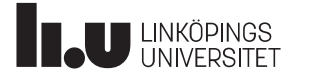

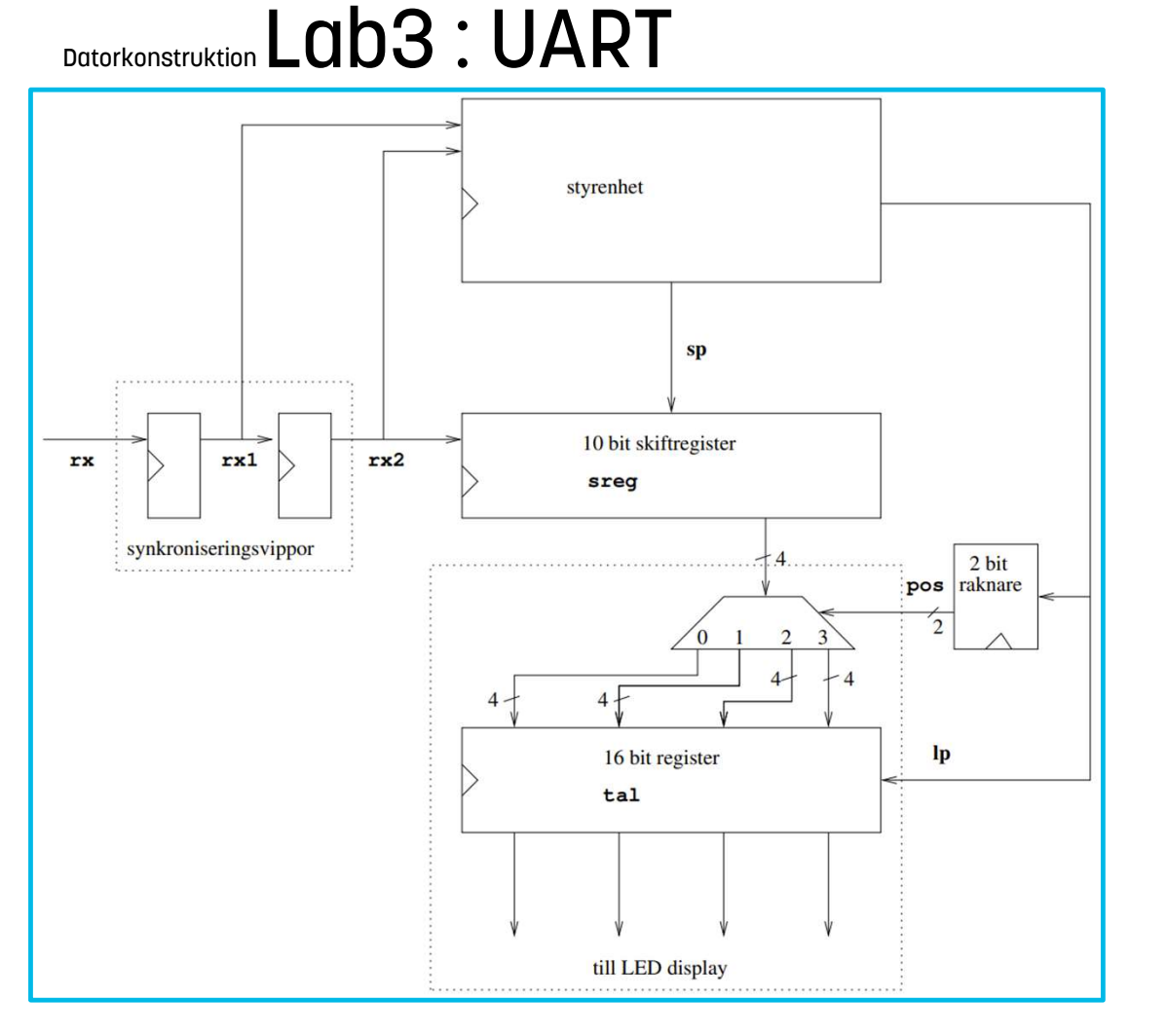

**U LINKÖPINGS** 

### lab.vhd

Hela labben är en hierakirsk konstruktion, där lab.vhd är toppmodulen och leddriver.vhd är en undermodul.

Undermodulen leddriver.vhd är redan färdig och de båda modulerna knyts samman i en Makefile (se labskelettet).

### Datorkonstruktion Lab3 : UART

### Simulera i modelsim

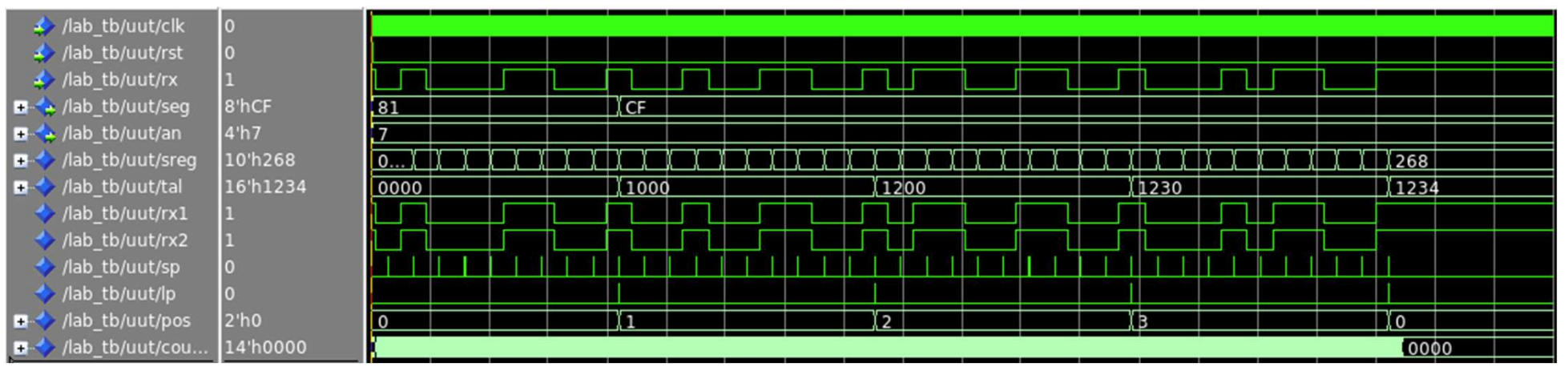

Testbänken lab\_tb.vhd är färdig och ger insignal på rx som motsvarar indata för siffrorna 1, 2, 3 och 4 (i den ordningen).

Starta simulering i Modelsim med make lab.sim lägg till önskade signaler i vågformsfönstret och kör sedan simuleringen i 400 us med kommandot run 400 us i Modelsims kommandofönster.

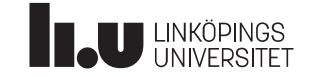

### Datorkonstruktion Lab3 : UART I labsalen Muxen

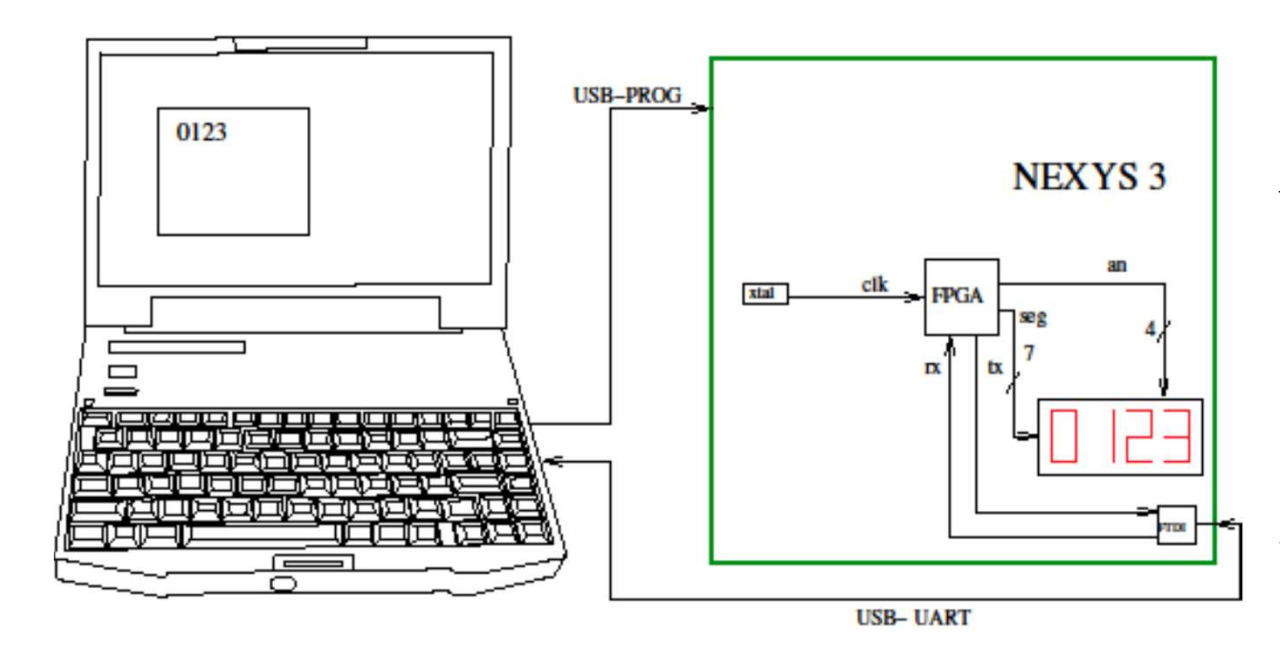

### OBSERVERA!

Var försiktig med utrustningen. Den är känslig för statisk elektricitet.

Logga bara ut från datorerna, stäng aldrig av dom. Datorerna används även i andra kurser på distans.

Programmera konstruktionen med make lab.prog

Starta programmet gtkterm (och konfigurera enligt lab-PM). Därefter ska man kunna trycka på datorns siffror och dessa ska synas i sjusegmentsdisplayen på Nexys3-kortet.

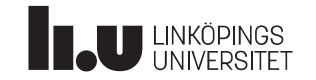

### Anders Nilsson

www.liu.se

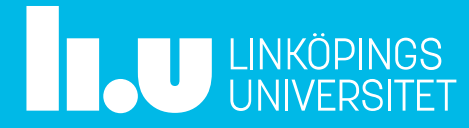